# Trabajo de Fin de Grado

Grado en Ingeniería Informática

# Bases de Datos Orientadas a Grafos en la integración de datos para fines estadísticos, el caso del Sistema de Datos Integrados del ISTAC

*Graph-Oriented Databases in the integration of data for statistical purposes, the case of the Integrated Data System of ISTAC*

Jaime Rodríguez Pérez

La Laguna, 08 de septiembre de 2021

Dña. **Isabel Sánchez Berriel**, con N.I.F. 42.885.838-S profesora Contratada Doctora tipo 1 adscrita al Departamento de Ingeniería Informática y de Sistemas de la Universidad de La Laguna, como tutora

Dña. **Luz Marina Moreno de Antonio**, con N.I.F. 45.457.492-Q profesora Contratada Doctora tipo 1 adscrita al Departamento de Ingeniería Informática y de Sistemas de la Universidad de La Laguna, como co-tutora

#### **C E R T I F I C A N**

Que la presente memoria titulada:

*"Bases de Datos Orientadas a Grafos en la integración de datos para fines estadísticos, el caso del Sistema de Datos Integrados del ISTAC"*

ha sido realizada bajo su dirección por D.Jaime

Rodríguez Pérez, con N.I.F.78646909-L.

Y para que así conste, en cumplimiento de la legislación vigente y a los efectos oportunos firman la presente en La Laguna a 08 de Septiembre de 2021

# Agradecimientos

A mis padres, por apoyarme siempre y darme fuerzas cuando yo no las tenía. Y sobre todo por el sobreesfuerzo que hicieron para que sus tres hijos estudien y se labren el futuro que desearon.

A mis hermanos, por no agobiarme nunca con mis estudios y ayudarme a despejar la mente cuando lo necesitaba.

A mi familia en general, por creer siempre en mí y animarme a llegar a donde estoy hoy.

A mis amigos por entender siempre como me sentía y no dudar nunca de mi.

A mi perro Mat, por ser el único que no me preguntaba "¿Cómo llevas el TFG?", y con sus paseos relajarme.

Y a mis dos tutoras del trabajo de fin de grado, Isabel Sánchez y Luz Marina Moreno de Antonio, por ayudarme en todo, siempre con buena cara, por animarme, y por estar ante cualquier circunstancia con las fuerzas y la capacidad para hacer lo necesario para ayudarme y conseguir el objetivo.

# Licencia

\* Si quiere permitir que se compartan las adaptaciones de tu obra y quieres permitir usos comerciales de tu obra (licencia de Cultura Libre) indica:

.

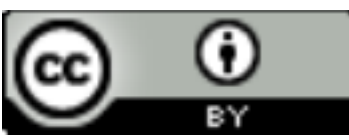

© Esta obra está bajo una licencia de Creative Commons Reconocimiento 4.0 Internacional.

#### **Resumen**

El objetivo de este Trabajo de Fin de Grado es el estudio de la viabilidad y beneficios del uso de un modelo de datos orientado a grafos para el Sistema de Datos Integrados (*iDatos*) utilizado en el banco de datos del ISTAC. Se analizan los registros y relaciones existentes entre fuentes administrativas así como otras posibles externas. Se pretende obtener el modelo de datos basado en grafos y la implementación del mismo en una prueba de concepto con un conjunto de datos reales o simulados en los casos en que estos no sean publicables. En concreto, la construcción de esta BDD se hará sobre Neo4j, producto open-source implementado en java y con una amplia comunidad.

**Palabras clave: Gestión de datos maestros, estadística pública, Bases de Datos Orientadas a Grafos**

#### **Abstract**

*The objective of this Final Degree Project is to study the feasibility and benefits of using a graph-oriented data model for the Integrated Data System (iDatos) used in the ISTAC database. The records and existing relationships between administrative sources as well as other possible external sources are analyzed. It is intended to obtain the data model based on graphs and its implementation in a proof of concept with a set of real or simulated data in cases where these are not publishable. The possibility of obtaining relationships that are not explicit in the tables in the ISTAC iDatos system, but that can be inferred thanks to the use of the graph-oriented database, is also studied. Specifically, the construction of this BDD will be done on Neo4j, an open-source product implemented in Java and with a large community.*

**Keywords: Master Data Management, public statistics, graph-oriented database**

# <span id="page-6-0"></span>**Índice general**

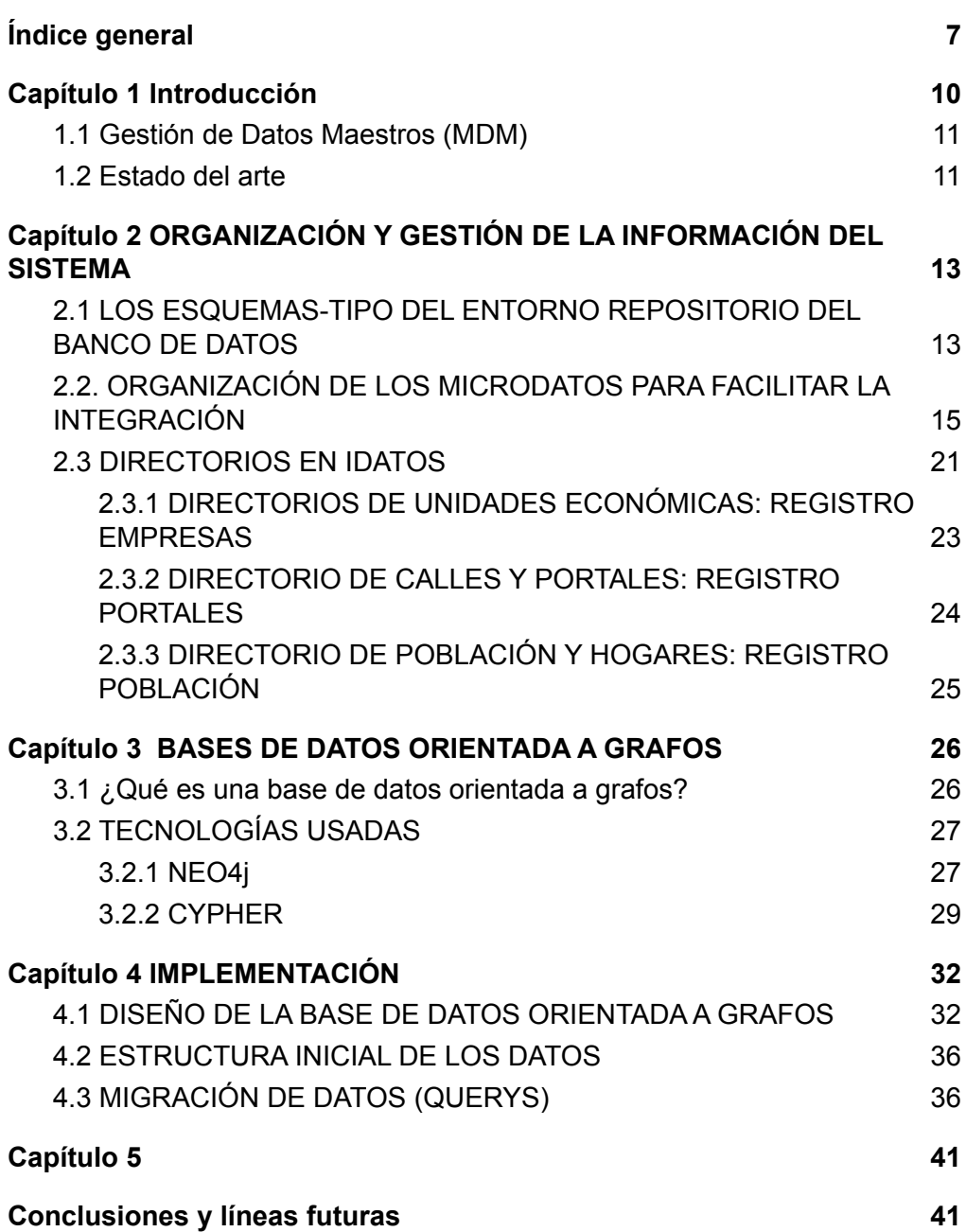

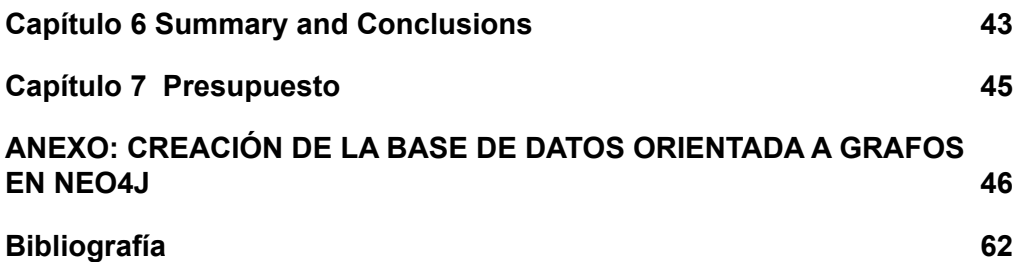

# Índice de figuras

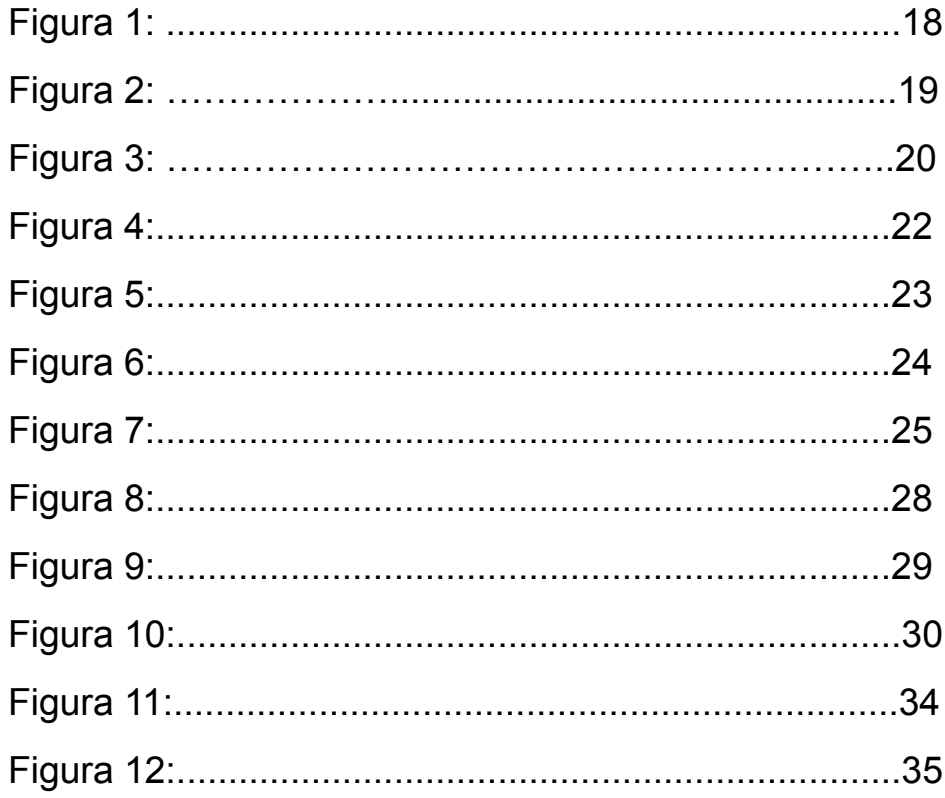

# <span id="page-9-0"></span>**Capítulo 1 Introducción**

El Instituto Canario de Estadística (ISTAC), es el órgano central del sistema estadístico autonómico y centro oficial de investigación del Gobierno de Canarias, cuyas funciones principales son: proveer información estadística y coordinar la actividad estadística pública. Entre sus directrices está especificado que se constituirá un banco de datos administrativos para fines estadísticos provenientes fundamentalmente de los ficheros administrativos de la Comunidad Autónoma de Canarias.

En la actualidad, en el marco del Plan Estadístico 2018-2022 se pretende impulsar el Sistema de Datos Integrados (*iDatos*) con el fin de producir estadísticas *multifuente* apoyándose en una gestión eficiente de datos maestros compartidos en múltiples registros, de forma que faciliten el enlazamiento de los diferentes orígenes de datos. Dentro de este plan se han marcado objetivos que potencien tanto el uso de registros administrativos y fuentes de datos con el fin de mejorar la eficacia, disminuir los costes, reducir progresivamente la carga de encuestas a los usuarios y aumentar la oportunidad del dato, disponiendo en muchas ocasiones de indicadores en un tiempo menor. El gran volumen de datos manejado y su continuo crecimiento exige el uso de tecnologías Big Data que garanticen la eficacia y el rendimiento de la solución que se proponga.

### <span id="page-10-0"></span>**1.1 Gestión de Datos Maestros (MDM)**

Se trata de la tecnología que permite gestionar conjuntos de datos maestros. Los datos maestros permiten determinar un único elemento de referencia y facilita la construcción de las tablas que registran las relaciones entre los diferentes registros.

El conjunto de datos maestros que se contemplan en el iDatos son, direcciones, edificios y viviendas, población y hogares, y por último empresas y establecimientos.

## <span id="page-10-1"></span>**1.2 Estado del arte**

La solución actual almacena las relaciones en una base de datos relacional, sin embargo, en los últimos años han proliferado en diferentes contextos las bases de datos orientadas a grafos en las que las relaciones constituyen el elemento crucial en el modelo de datos. El beneficio del almacenamiento nativo de grafos viene dado por la infraestructura de distribución de los datos que se diseña y construye especialmente para tener un buen rendimiento y una alta escalabilidad en el tratamiento de los modelos de grafos, idóneos para la representación de las relaciones. Frente a las bases de datos relacionales y otras soluciones NoSQL, cuando se pretende explotar las relaciones entre datos masivos relacionados hay un aumento evidente de rendimiento. En las bases de datos relacionales el rendimiento de las consultas en el que intervienen operaciones JOIN decae a medida que el conjunto de datos crece, sin embargo, en bases de datos orientadas a grafos tiende a ser constante, ya que se limitan al subgrafo alcanzable desde el nodo.

Este Trabajo de Fin de Grado se ha ocupado del análisis del problema y diseño del esquema de una Base de Datos Orientada a Grafos que de soporte al sistema iDatos.

# <span id="page-12-0"></span>**Capítulo 2 ORGANIZACIÓN Y GESTIÓN DE LA INFORMACIÓN DEL SISTEMA**

# <span id="page-12-1"></span>**2.1 LOS ESQUEMAS-TIPO DEL ENTORNO REPOSITORIO DEL BANCO DE DATOS**

El procesamiento supervisado por lotes es la arquitectura que el ISTAC usa para el banco de datos, el procesamiento por lotes es un método de ejecución de tareas de datos repetitivas y de gran volumen. Este método permite a los usuarios procesar datos cuando se disponga de recursos informáticos y con poca o nula interacción del usuario.

En el procesamiento por lotes, existen varios tipos de entornos, en iDatos se trabaja con el entorno repositorio. El entorno repositorio se organiza en función de los diferentes tipos de archivos que contiene, en este caso se cuenta con tres tipos de niveles diferentes, cartografías, microdatos o macrodatos.

Dentro de cada nivel podemos observar diferentes tipos de datos.

En las *cartografías* se encuentran los tipos de datos, Raw cartography (RC) , Support Cartography (IGS) y Geography information reference (IGR).

En los *microdatos*, se encuentran los Raw Data(RD), los Master Data(ID), los Statistical Data(SD), los Scientific Data(CD), y los Public Data(PD).

Finalmente, en los *macrodatos* los MacroDataSet (MDS), DataSetCube(DSC) y los IndicatorsCube (DSI).

El Sistema de Datos Integrados trabajará con los siguientes tipos de datos:

- Raw Cartography, "Esquemas de cartografía en crudo, con sólo tratamiento de normalización". [2]
- Support Cartography, "Esquemas de cartografía de soporte. En estos esquemas se almacenan cartografías normalizadas y depuradas, utilizadas para el procesamiento y análisis espacial." [2]
- Geography Information, "Esquemas de cartografía de referencia. En estos esquemas se almacenan cartografías normalizadas, transformadas y depuradas, para su uso como entidades geográficas de difusión estadística. En este caso se almacenan distintas geometrías e información auxiliar". [2]
- Raw Data, "Esquemas de microdatos en crudo, con solo tratamiento de normalización. Todo fichero se georreferencia desde su incorporación al Banco de Datos."[2]
- Master Data, "Esquemas de microdatos maestros, donde se almacenan los cuatro grandes directorios (direcciones, edificios y viviendas, población y hogares, empresas y establecimientos). En el caso que nos ocupa es especialmente relevante el Directorio de Calles y Portales, donde se almacena la información base para la georreferenciación."  $[2]$ <sup>1</sup>

# <span id="page-14-0"></span>**2.2. ORGANIZACIÓN DE LOS MICRODATOS PARA FACILITAR LA INTEGRACIÓN**

El artículo 32 de la Ley 1/1991 indica que "El banco de datos administrativos para fines estadísticos debe facilitar la fusión de los ficheros para fines estadísticos". Para cumplir con el artículo 32 de esta ley el ISTAC organiza los datos de la siguiente forma. Organiza los microdatos dentro del Banco de Datos de la Infraestructura de datos y metadatos en diferentes tipos de tablas, que a su vez se dividen en función de si son: *datos, metadatos o relaciones.*

<sup>1</sup> *2019, ISTAC, estadística de población activa registrada(EPA-reg), p.7*

Dentro del grupo de los *datos*, tenemos las tablas tipo Datos o DAT, que almacenan microdatos, y las tablas tipo Georreferencias o GEO que almacenan georreferencias.

El Banco de Datos organiza las tablas tipo DAT de la siguiente manera:

Para cada fila u observación se crea un identificador único universal que llamaremos *uuid*, un identificador de tabla o *stid*, un identificador único local o *luid* y la fecha en la que ha sido creado, que la denominaremos *marcatiempo*. Por tanto estos 4 identificadores los encontraremos en todas las observaciones de las tablas tipo que existan. Aparte de estos identificadores, cada tabla cuenta con identificadores propios únicos de ese tipo de tabla en concreto, pudiendo así acceder a datos

Las tablas DAT con las que contamos en el Banco de Datos son las siguientes y se dividen en 3 grupos, que llamaremos las tablas DAT, las tablas IDT y las tablas IDF:

- Tablas DAT de Afiliados: Almacenan los datos de los registros de afiliación de una persona física en una fecha específica del Banco de Datos del ISTAC.
- Tablas DAT de Cotización: Almacenan los datos de los registros de cotización de una empresa en una fecha específica del Banco de Datos del ISTAC.
- Tablas DAT de Demandantes: Almacenan los datos obtenidos en una fecha específica de la

demanda de empleo de una persona física del Banco de Datos del ISTAC.

- Tablas DAT del Padrón: Almacenan los datos obtenidos en una fecha específica del padrón de una persona física del Banco de Datos del ISTAC.
- Tablas IDT e IDF de cada uno de los directorios que forman parte del sistema de iDatos: El fichero IDT del directorio contiene las variables nucleares para poder identificar al representante único de la entidad, mientras que el IDF contiene cada una de las diferentes versiones de la entidad en todos los registros administrativos que intervienen en una estadística.

Dentro del grupo de los metadatos:

● Diseño de registro, almacena diseños de los registros del conjunto de las tablas. Estas tablas nos ayudan a identificar el valor de los códigos utilizados en las tablas tipo DAT. En la figura 1 se muestra un ejemplo de tabla DSD, en este caso de la tabla Alifiados, donde nos muestran los códigos de una variable y su correspondiente valor o nombre.

| code                             | parent | variable eleme name#es |                                                      |
|----------------------------------|--------|------------------------|------------------------------------------------------|
| 01                               |        |                        | Ingenieros y licenciados                             |
| 02                               |        |                        | Ingenieros técnicos, peritos y ayudantes titulados   |
| 03                               |        |                        | Jefes administrativos y de taller                    |
| 04                               |        |                        | Ayudantes no titulados                               |
| 05                               |        |                        | Oficiales administrativos                            |
| 06                               |        |                        | Subalternos                                          |
| 07                               |        |                        | Auxiliares administrativos                           |
| 08                               |        |                        | Oficiales de primera y segunda                       |
| 09                               |        |                        | Oficiales de tercera y especialistas                 |
| 10                               |        |                        | Peones                                               |
| 11                               |        |                        | Trabajadores menores de dieciocho años               |
| 13                               |        |                        | Sin cotización.                                      |
| 15                               |        |                        | Oficiales de primera y segunda. Opción mensual       |
| 16                               |        |                        | Oficiales de tercera y especialistas. Opción mensual |
| 17                               |        |                        | Mayores 18 años no cualificados. Opción mensual      |
| 18                               |        |                        | Trabajadores menores de 18 años. Opción mensual      |
| $\_N$                            |        |                        | No responde                                          |
| $\overline{\phantom{0}}^{\circ}$ |        |                        | Otros                                                |
| $U_{-}$                          |        |                        | No sabe / dato desconocido                           |
| ×                                |        |                        | Dato fuera de rango                                  |
| Z                                |        |                        | No aplicable / no procede                            |

*figura 1. ejemplo de tabla DSD*

- Registro de datos, son tablas que contienen los registro de los datos y la relación que los une con el diseño de registro
- Extensiones de códigos, almacenan los codelist de las tablas de microdatos.

Y por último en el grupo de las relaciones tenemos las relaciones entre unidades de información o URD, que almacenan relaciones de microdatos con otros microdatos.

Las tablas de relaciones que se almacenan en las tablas URD, nos permiten elaborar estadísticas multifuentes,

almacenando para cada fichero de datos el conjunto de relaciones que se establezcan con otros ficheros de datos.

En las tablas URD, se almacenan las relaciones entre dos ficheros de datos, uno origen (DAT\_A) y otro destino (DAT\_B). La tabla URD por lo tanto necesitará de identificadores que diferencie los ficheros de origen y los de destino, por ello precisa de:

Un UUID A y un UUID B, así como un STID A y un STID B que son tanto al identificador único universal o uuid como el identificador de esquema de tabla o stid de los correspondientes DAT\_A y DAT\_B.

A parte la tabla URD, al igual que estaban organizadas las tablas DAT, cuenta con su propio identificador único universal *uuid* un identificador de tabla o *stid* y la fecha en la que ha sido creado *marcatiempo.*

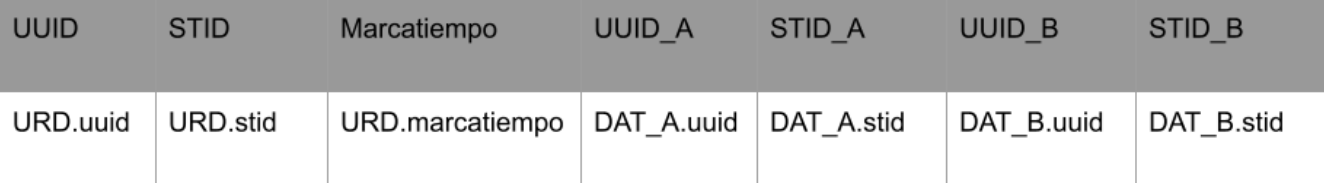

*Figura 2.Ejemplo tabla URD*

La figura 2, es un ejemplo de cómo está organizado un archivo URD, siendo la primera fila la cabecera del archivo y la segunda fila el registro de las relaciones existentes entre dos ficheros de datos, en la cabecera también se encuentran otras variables como el tipo de relación y la descripción de ésta

Los siguientes identificadores de la tabla URD nos hacen una descripción de las relaciones.

El primer identificador que encontramos se trata del tipo de relación que existe(REL\_TYPE). En las tablas URD existen dos tipos de relaciones, las relaciones de tipo SOURCE y las relaciones de tipo TRACESTOCK. Los siguientes identificadores serían REL\_PERIOD, REL\_EVENT, REL\_DESCRIPTION, LINK\_QUALITY, LINK\_QUALITY\_RANK, LINK\_ACTIVE, LINK\_ACTIVE\_IN, LINK\_ACTIVE\_OUT. Estos identificadores se añadirán como propiedades de las relaciones.

Las relaciones de tipo SOURCE se dan cuando se relacionan tablas de tipo IDT con tablas tipo IDF. Mientras que las tablas TRACESTOCK se dan cuando se relacionan tablas IDT con tablas DAT de cualquiera de las existentes.

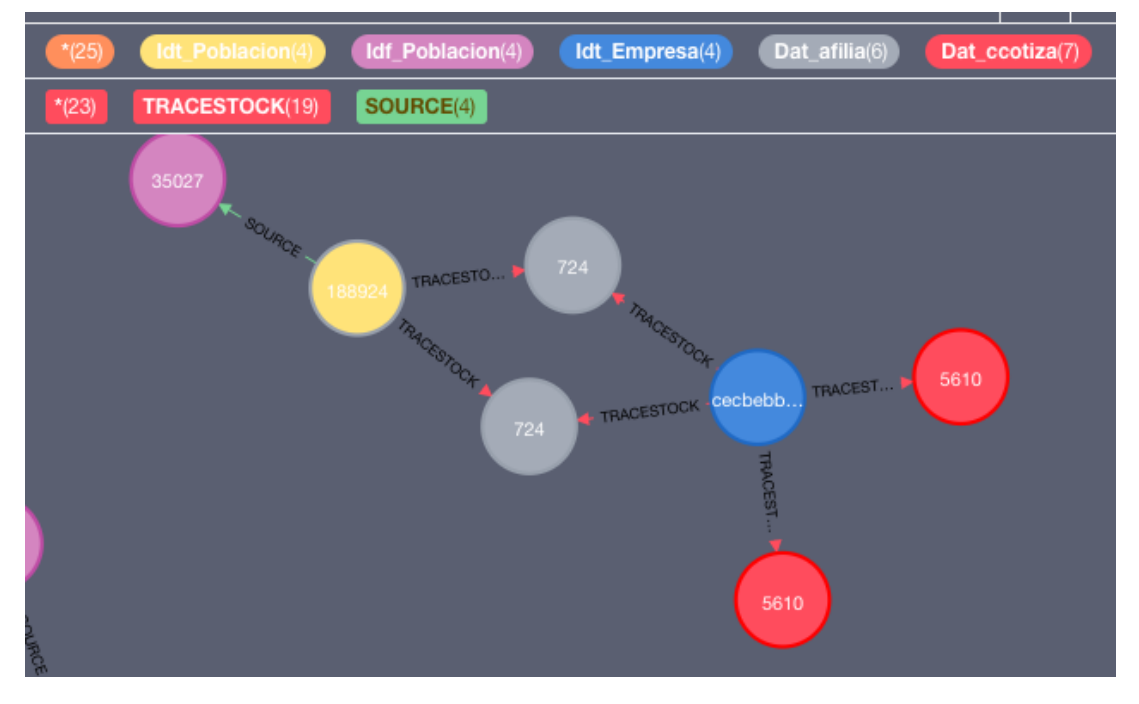

*Figura 3 Ejemplo en Neo4j de relaciones.*

En la figura 3, se puede observar un ejemplo de relaciones existentes, en primer lugar en color rosado tenemos un IDF que tiene una relación SOURCE con un IDT del mismo directorio, hablaremos en el capítulo siguiente de los tipos de directorios que existen. Éste directorio a su vez tiene relación TRACE-STOCK con dos DAT de Afiliados. Aparte podemos observar como otro directorio diferente al anterior, también tiene relación TRACE-STOCK con los dos nodos DAT de Afiliados, esto es lo que permite que exista en el Banco de Datos una conexión entre los diferentes IDT de cada directorio, añadiendo profundidad al grafo.

# <span id="page-20-0"></span>**2.3 DIRECTORIOS EN IDATOS**

El esquema de datos maestros o ID está formado por un conjunto de 4 directorios que forman parte del Sistema de Datos Integrados.

- 1. Lugares
- 2. Edificios, viviendas y locales(DEV)
- 3. Población y hogares(DPH)
- 4. Empresas y establecimientos(DUE)

Para producir estos directorios el ISTAC se basa en varios conceptos.

- 1. Directorio: Colección de registros conceptualmente relacionados
- 2. Registro: Colección de ficheros relacionados con una de unidad de análisis
- 3. Capas: Colección de ficheros de un registro según funcionalidad de integración
- 4. Variables nucleares: Variables clave de un registro
- 5. Variables normalizadas: Variables que no siendo claves se quieren normalizar en iDatos
- 6. Variables de entidades relacionadas: Identificadores que vinculan unidades de un registro con las de otro registro

Los directorios se dividen en 4 bloques, y cada uno consta de un directorio principal y varios subdirectorios relacionados.

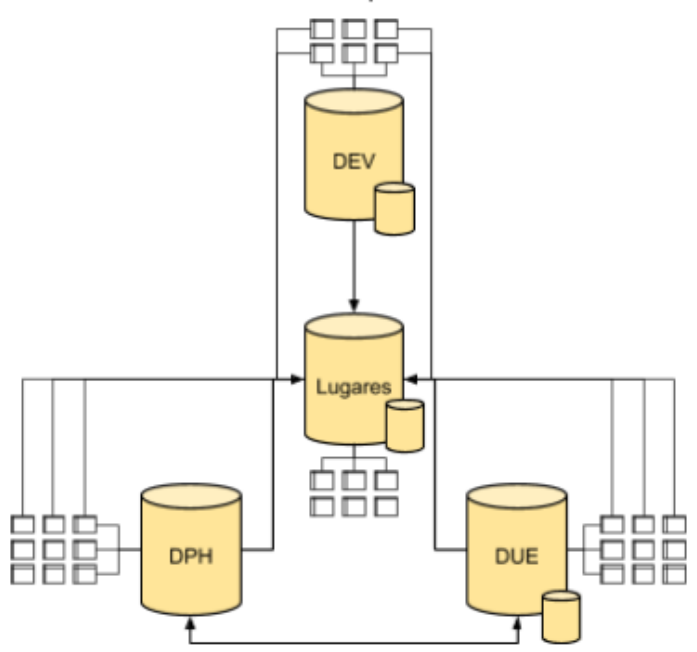

Relaciones entre los cuatro bloques de directorios maestros

*Figura 4. (2019, ISTAC, estadística de población activa registrada(EPA-reg), p.17) [1]*

Y dentro de cada directorio nos encontramos los registros

comentados anteriormente. En este TFG se ha trabajado con los siguientes registros:

- 1. Población (Población y Hogares, DPH)
- 2. Portales (Lugares)
- 3. Empresa (Empresa y establecimientos, DUE )

### <span id="page-22-0"></span>**2.3.1 DIRECTORIOS DE UNIDADES ECONÓMICAS: REGISTRO EMPRESAS**

El directorio de unidades económicas contiene el registro de referencia tanto de las empresas como los autónomos. En el IDT del registro empresa podemos encontrarnos las variables nucleares, siendo además variables de entidad relacionadas, en cuanto a los ficheros IDF, obtenemos diferentes versiones de todos los registros distintos de cada empresa única.

A continuación, podemos observar el IDF de una empresa con algunas de las variables comunes de ese fichero.

| <b>UUID</b>                          | <b>STID</b>             | MARCATIEMPO | EMPRESA_PERSONA_FISICA |
|--------------------------------------|-------------------------|-------------|------------------------|
| 003f7f92-2265-4de5-9be4-b30c4b3faf45 | c00021a id.idf empresas | 20FEB2020   | 6                      |
| 007ee1dd-ccca-4e01-9ff7-58e6a1bc7672 | c00021a id.idf empresas | 20FEB2020   | 6                      |
| 00928afe-e133-4c52-8362-639a89fccec5 | c00021a id.idf empresas | 20FEB2020   | 6                      |
| 00a8c26b-a0f7-4688-a2a3-0bbc84f1d8c9 | c00021a id.idf empresas | 26FEB2020   | 6                      |
| 01375e02-b8ff-4ff7-a940-b26e54647192 | c00021a id.idf empresas | 21FEB2020   | 6                      |
| 014b2687-3fd0-4eea-8405-e0ed464f46eb | c00021a id.idf empresas | 26FEB2020   | 6                      |
| 022c803c-b4ae-4d92-b08a-73d02168b7c7 | c00021a id.idf empresas | 20FEB2020   | 6                      |
| 0259230a-e013-4aff-834e-cd3d146babac | c00021a id.idf_empresas | 20FEB2020   | 6                      |
| 026267be-8377-41d7-bef3-cdf8a3717ff4 | c00021a id.idf empresas | 21FEB2020   | 6                      |
| 026a6138-9bdc-4a13-9203-8065a6745355 | c00021a id.idf empresas | 20FEB2020   | 6                      |
| 0283609f-ba71-49ac-8e24-41c2b327d736 | c00021a id.idf empresas | 20FEB2020   | $\mathbf{1}$           |
| 02b780f1-e3ec-4cc1-8770-8455818e2071 | c00021a id.idf empresas | 20FEB2020   | $\mathbf{1}$           |
| 031eefa2-b48e-4ed4-bff1-f85fb807f97d | c00021a id.idf empresas | 26FEB2020   | $\mathbf{1}$           |

*Figura 5. IDF Empresa*

# <span id="page-23-0"></span>**2.3.2 DIRECTORIO DE CALLES Y PORTALES: REGISTRO PORTALES**

El directorio de calles y portales registra puntos en el espacio que representan los portales únicos existentes. De guardar estos puntos se encarga el fichero IDT, mientras que el IDF del registro de portales guarda las diferentes versiones de cada portal único, es decir, las diferentes formas de llamar a una dirección en concreto, o por ejemplo el cambio de nombre de ese punto a lo largo del tiempo.

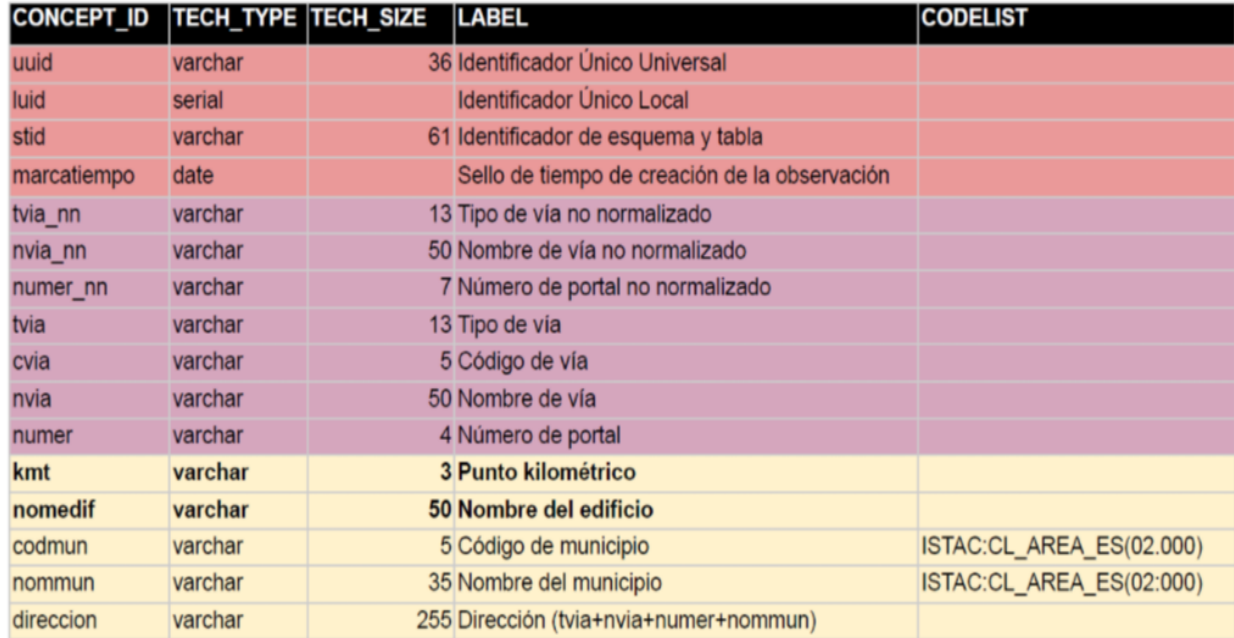

*Figura 6. IDF portal (2019, ISTAC, estadística de población activa registrada(EPA-reg), p.9)*

### <span id="page-24-0"></span>**2.3.3 DIRECTORIO DE POBLACIÓN Y HOGARES: REGISTRO POBLACIÓN**

| <b>UUID</b>                                                                 | <b>STID</b>                          |              |           |                          | MARCATIEMPO   NOMEPER_TIPO_IPF   NOMEPER_FNAC   NOMEPER_SEXO   NOMEPER_CODMUNNAC | NOMEPER PAISNAC |
|-----------------------------------------------------------------------------|--------------------------------------|--------------|-----------|--------------------------|----------------------------------------------------------------------------------|-----------------|
| 000811e2-fd35-485a-82c9-4e42a25438e7                                        | c00063a id.idf poblacion   19JUN2019 | $\vert$ 1    | 070CT1957 | $\overline{2}$           | U                                                                                | U               |
| 000b7f3f-bdc2-4a29-af3b-8b8f3fbe4220                                        | c00063a id.idf poblacion   19JUN2019 |              | 08AUG1983 | $\overline{2}$           | 35009                                                                            | 724             |
| 0011a03f-4dbf-4f1e-98ce-4507df6632c2   c00063a id.idf poblacion   17JAN2020 |                                      |              | 26MAR1966 |                          | 35016                                                                            | 724             |
| 0017c7ff-6591-4079-8279-9d407deead40                                        | c00063a id.idf poblacion   06NOV2019 | $\vert$ 1    | 02MAY1968 | $\overline{2}$           | 35034                                                                            | 724             |
| 00301239-d1aa-4e60-aa56-4b8c60c6690f                                        | c00063a_id.idf_poblacion   08AUG2019 |              | 03MAY1985 | $\overline{2}$           | U                                                                                | $\mathsf{U}$    |
| 00401700-a8fb-4de7-b9bc-54f96aeaa17c   c00063a id.idf poblacion   19JUN2019 |                                      |              | 12MAY1979 | $\overline{2}$           | 28079                                                                            | 724             |
| 0059b1f0-ad10-4825-9532-62f8390b6497                                        | c00063a id.idf poblacion   19JUN2019 | -1           | 27JAN1970 | $\overline{2}$           | 35006                                                                            | 724             |
| 0064d334-61ea-41db-bd8a-6e587063d14f                                        | c00063a id.idf poblacion   19JUN2019 |              | 08AUG1968 | 1                        | 35016                                                                            | 724             |
| 0070a1f4-5c10-4e1a-a4a4-6b5329b47768                                        | c00063a id.idf poblacion   19JUN2019 |              | 21APR1965 | $\overline{2}$           | 35016                                                                            | 724             |
| 00816b41-3b7d-4259-abf2-8ec5e0ec57ea   c00063a id.idf poblacion   19JUN2019 |                                      | $\mathbf{1}$ | 01AUG1989 | $\overline{2}$           | 35009                                                                            | 724             |
| 0081f0b3-fca2-40d4-925f-ff73c98b10c4                                        | c00063a id.idf poblacion   19JUN2019 |              | 08NOV1992 | $\overline{2}$           | -Z                                                                               | 170             |
| 008a2007-8e4b-4d07-839b-3a5791e71af4   c00063a id.idf poblacion   19JUN2019 |                                      |              | 18SEP1965 | $\overline{\phantom{a}}$ | 35023                                                                            | 724             |
| 00a55d3f-a9f8-47ba-9b54-db9a0f9a315b   c00063a id.idf poblacion   19JUN2019 |                                      | $\mathbf{1}$ | 08FEB1985 | $\overline{2}$           | 35019                                                                            | 724             |

*Figura 7. IDF Población*

El directorio de población registra a una persona física, en el archivo IDT, las variables nucleares que identifican a esa persona física como un individuo único. El archivo IDF se encarga de evitar que ocurran problemas de duplicidad, creando las diferentes versiones existentes de la persona. Los problemas de duplicidad surgen cuando un individuo tiene varios registros, pero con diferentes valores de las propiedades, creando así una duplicidad de ese individuo, por ejemplo, un problema muy común son los apellidos que contienen un 'del' o 'de' o nombres compuestos.

# <span id="page-25-0"></span>**Capítulo 3 BASES DE DATOS ORIENTADA A GRAFOS**

# <span id="page-25-1"></span>**3.1 ¿Qué es una base de datos orientada a grafos?**

Las bases de datos orientadas a grafos se caracterizan como su nombre indica por el uso de grafos que nos permiten representar los datos interconectados de forma visual y comprensible. El grafo está formado por un conjunto de vértices o nodos, que son nuestros datos u objetos que contienen la información, y arcos o aristas que nos permiten comprender las relaciones existentes entre los diferentes nodos.

Los principales aspectos positivos de las bases de datos orientadas a grafos se pueden resumir en los siguientes puntos:

- Buen rendimiento cuando existe un crecimiento exponencial del volumen de datos, por lo que las bases de grafos son capaces de adaptarse a las exigencias estructurales que van surgiendo
- Flexibilidad, ofreciendo diferentes métodos analíticos

# <span id="page-26-1"></span><span id="page-26-0"></span>**3.2 TECNOLOGÍAS USADAS**

#### **3.2.1 NEO4j**

Neo4J [1] es una de las bases de datos orientada a grafos (BDOG) más conocidas del mercado, se trata de una tecnología implementada en java.

El desarrollador de eBay Volker Pacher dijo lo siguiente sobre el rendimiento de uso de neo4j en su plataforma, "Nuestra solución Neo4j es literalmente mil veces más rápida que la solución anterior MySQL, con búsquedas que requieren entre 10 y 100 veces menos código".

Una de sus otras ventajas más importantes es su agilidad a la hora de gestionar los datos, si llegáramos al límite de capacidad de la aplicación, el volumen total de datos tendría que superar los 34.000 millones de nodos y relaciones. Y por último su flexibilidad, debido a su alta capacidad de añadir nodos y relaciones a grafos creados con anterioridad.

Los principales casos de uso de Neo4J, son detección de fraudes, recomendaciones en tiempo real y redes sociales, gestión de centros de datos, y por último y la que nosotros hemos utilizado para este tipo de proyecto, la gestión de sistemas de datos maestros.

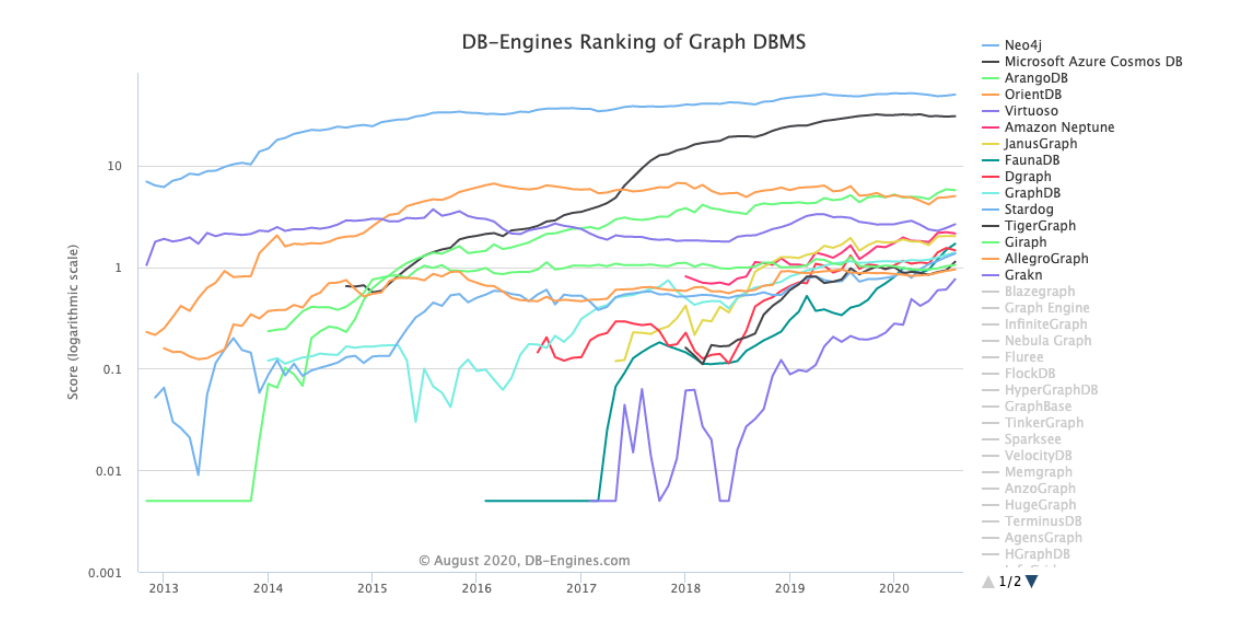

*Figura 8. Gráficos en base al tiempo de base de datos orientada a [grafos.](https://db-engines.com/en/ranking_trend/graph+dbms) [4] 2*

Por qué elegimos NEO4j frente a otras tecnologías tales como Amazon Neptune, SAP hana graph o Orient DB que son las bases de datos más conocidas. En primer lugar, porque Neo4J es una de las principales bases de datos a nivel mundial, empresas importantes como eBay, Walmart, Lufthansa, CISCO o UBS confían en sus servicios, además se trata de una tecnología open source.

<sup>2</sup> https://db-engines.com/en/ranking\_trend/graph+dbms

| $\Box$ include secondary database models |                                        |                           |                           | 32 systems in ranking, August 2020 |                                        |  |  |
|------------------------------------------|----------------------------------------|---------------------------|---------------------------|------------------------------------|----------------------------------------|--|--|
| Rank                                     |                                        |                           |                           |                                    | <b>Score</b>                           |  |  |
| Aug                                      | Jul<br>2020 2020 2019                  | Aug                       | <b>DBMS</b>               | <b>Database Model</b>              | Jul<br>Aug<br>Aug<br>2019<br>2020 2020 |  |  |
| 1.                                       | 1.                                     | 1.                        | $Neo4$ $\Box$             | Graph                              | $50.18 + 1.26 + 1.79$                  |  |  |
| 2.                                       | 2.                                     | 2.                        | Microsoft Azure Cosmos DB | Multi-model                        | $30.73 + 0.32 + 0.79$                  |  |  |
| 3.                                       | 3.                                     | ↑4.                       | ArangoDB <sub>1</sub>     | Multi-model                        | $5.73 -0.11 +0.61$                     |  |  |
| 4.                                       | 4.                                     | $+3.$                     | <b>OrientDB</b>           | Multi-model                        | $5.02 +0.14 -1.27$                     |  |  |
| 5.                                       | 5.                                     | 5.                        | Virtuoso <b>El</b>        | Multi-model                        | $2.65 + 0.21 - 0.41$                   |  |  |
| 6.                                       | 6.                                     | ↑7.                       | <b>Amazon Neptune</b>     | Multi-model                        | $2.15 - 0.06 + 0.51$                   |  |  |
| 7.                                       | 7.                                     | $\downarrow$ 6.           | <b>JanusGraph</b>         | Graph                              | $2.02 + 0.00 + 0.08$                   |  |  |
| 8.                                       |                                        | 个9. 个18.                  | FaunaDB                   | Multi-model                        | $1.70 + 0.22 + 1.30$                   |  |  |
| 9.                                       |                                        | 18. 18.                   | Dgraph <b>田</b>           | Graph                              | $1.47 -0.08 +0.16$                     |  |  |
| 10.                                      | 10.                                    | 10.                       | GraphDB <sub>E</sub>      | Multi-model                        | $1.39 + 0.07 + 0.25$                   |  |  |
| 11.                                      |                                        | 11. $\spadesuit$ 12.      | Stardog <b>El</b>         | Multi-model                        | $1.36 + 0.10 + 0.47$                   |  |  |
|                                          | 12. $+$ 13. $+$ 11.                    |                           | TigerGraph <b>E</b>       | Graph                              | $1.13 + 0.20 + 0.16$                   |  |  |
|                                          | 13. $\frac{1}{2}$ 12. $\frac{1}{2}$ 9. |                           | Giraph                    | Graph                              | $1.05 +0.03 -0.21$                     |  |  |
| 14.                                      |                                        | 14. $\bigcup$ 13.         | AllegroGraph <b>El</b>    | Multi-model                        | $0.95 +0.03 +0.06$                     |  |  |
|                                          | 15. $\spadesuit$ 17. $\spadesuit$ 22.  |                           | Grakn <b>El</b>           | Multi-model                        | $0.76 + 0.16 + 0.55$                   |  |  |
|                                          | 16. $\downarrow$ 15. $\downarrow$ 14.  |                           | <b>Blazegraph</b>         | Multi-model                        | $0.74 + 0.05 + 0.05$                   |  |  |
|                                          | 17. $\downarrow$ 16. $\downarrow$ 15.  |                           | <b>Graph Engine</b>       | Multi-model                        | 0.61<br>$0.00 + 0.06$                  |  |  |
| 18.                                      |                                        | 18. $\bigcup$ 17.         | InfiniteGraph             | Graph                              | $0.43 +0.01 +0.02$                     |  |  |
|                                          | 19. $\triangle$ 20.                    |                           | Nebula Graph <b>E</b>     | Graph                              | $0.35 + 0.04$                          |  |  |
|                                          | 20. $\div$ 19. $\leftrightarrow$ 32.   |                           | <b>Fluree</b>             | Graph                              | $0.33 +0.01 +0.33$                     |  |  |
| 21.                                      |                                        | $21. \t\bigdownarrow 19.$ | <b>FlockDB</b>            | Graph                              | $0.29 + 0.01 + 0.02$                   |  |  |

*Figura 9. Ranking base de datos orientada a grafos.[4] 3*

Se trata también de un programa muy intuitivo a la hora de empezar a trabajar con bases de datos orientada a grafos.

#### <span id="page-28-0"></span>**3.2.2 CYPHER**

Neo4j usa su propio lenguaje, cypher, es un tipo de lenguaje declarativo, fue diseñado con la mente en el lenguaje SQL, pero teniendo en cuenta los componentes y las necesidades de una base de datos orientada grafos, para así simplificar el trabajo y que sea un lenguaje más intuitivo. [3]

<sup>&</sup>lt;sup>3</sup> https://db-engines.com/en/ranking\_trend/graph+dbms

#### *Estructura*

Cypher usa cláusulas, al igual que SQL, las query (sentencias) se realizan construyendo con varias cláusulas, las cláusulas son condiciones de modificación, que realizan funciones con los datos que se desean manipular.

Por ejemplo si quisiéramos para crear un grafo simple donde hay personas que tienen amigos, se realizará con las siguientes sentencias:

CREATE (john:Person {name: 'John'}) CREATE (joe:Person {name: 'Joe'}) CREATE (steve:Person {name: 'Steve'}) CREATE (sara:Person {name: 'Sara'}) CREATE (maria:Person {name: 'Maria'}) CREATE (john)-[:FRIEND]->(joe)-[:FRIEND]->(steve) CREATE (john)-[:FRIEND]->(sara)-[:FRIEND]->(maria)

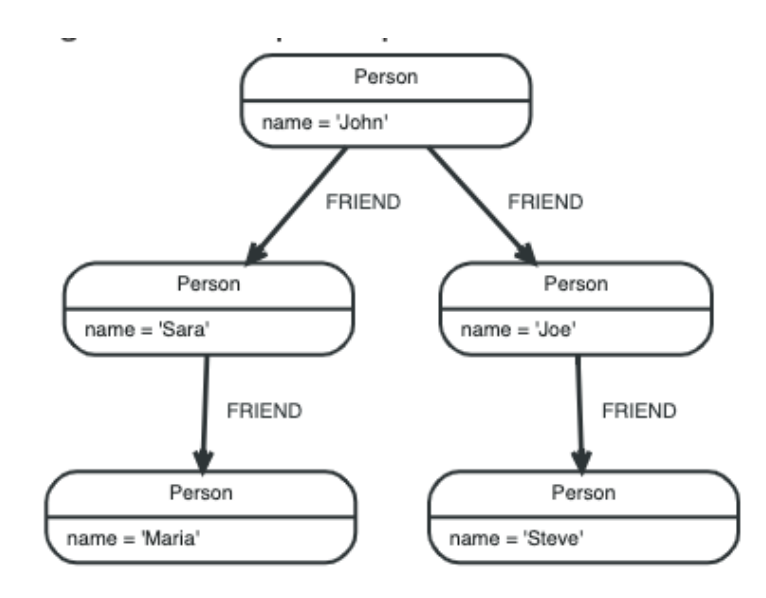

*Figura 10. Ejemplo de estructura. [5] 4*

En esta consulta encuentra un usuario llamado 'John' y amigos de 'John' (aunque no sus amigos directos) antes de devolver tanto a 'John' como a los amigos de amigos que se encuentren.

MATCH (john {name: 'John'})-[:FRIEND]->()-[:FRIEND]->(fof) RETURN john.name, fof.name

Resulting in:

+----------------------+

| john.name | fof.name |

+----------------------+

| "John" | "Maria" |

| "John" | "Steve" |

+----------------------+

2 rows

<sup>4</sup> https://neo4j.com/developer/cypher/intro-cypher/

# <span id="page-31-0"></span>**Capítulo 4 IMPLEMENTACIÓN**

# <span id="page-31-1"></span>**4.1 DISEÑO DE LA BASE DE DATOS ORIENTADA A GRAFOS**

Como observamos en el capítulo 2 las tablas URD relacionan tablas tipo DAT con otras tablas tipo DAT, para realizar el diseño estudiamos las relaciones existentes en estas tablas URD de cada directorio, es decir la tabla URD del directorio empresa, del directorio portales y directorio población. El ISTAC clasifica las relaciones en dos tipos, las relaciones de tipo SOURCE que se dan cuando se relaciona una tabla IDT de un directorio y una tabla IDF del mismo directorio, y las relaciones TRACE-STOCK que se dan únicamente cuando un IDT es relacionado con un DAT de los existente ya sea afiliados, demandantes, padrón o cotización.

Tipos de relaciones TRACE-STOCK que encontramos en el Banco de Datos:

- IDT del directorio población, tiene relación con las tablas DAT de afiliado, padrón y de demandante.
- IDT del directorio empresa, tiene relación con las tablas DAT de afiliado y cotización
- IDT del directorio portales, tiene relación con la tabla

#### DAT padrón.

Esto hace que se nos quede un grafo como el de la figura 11 que veremos a continuación.

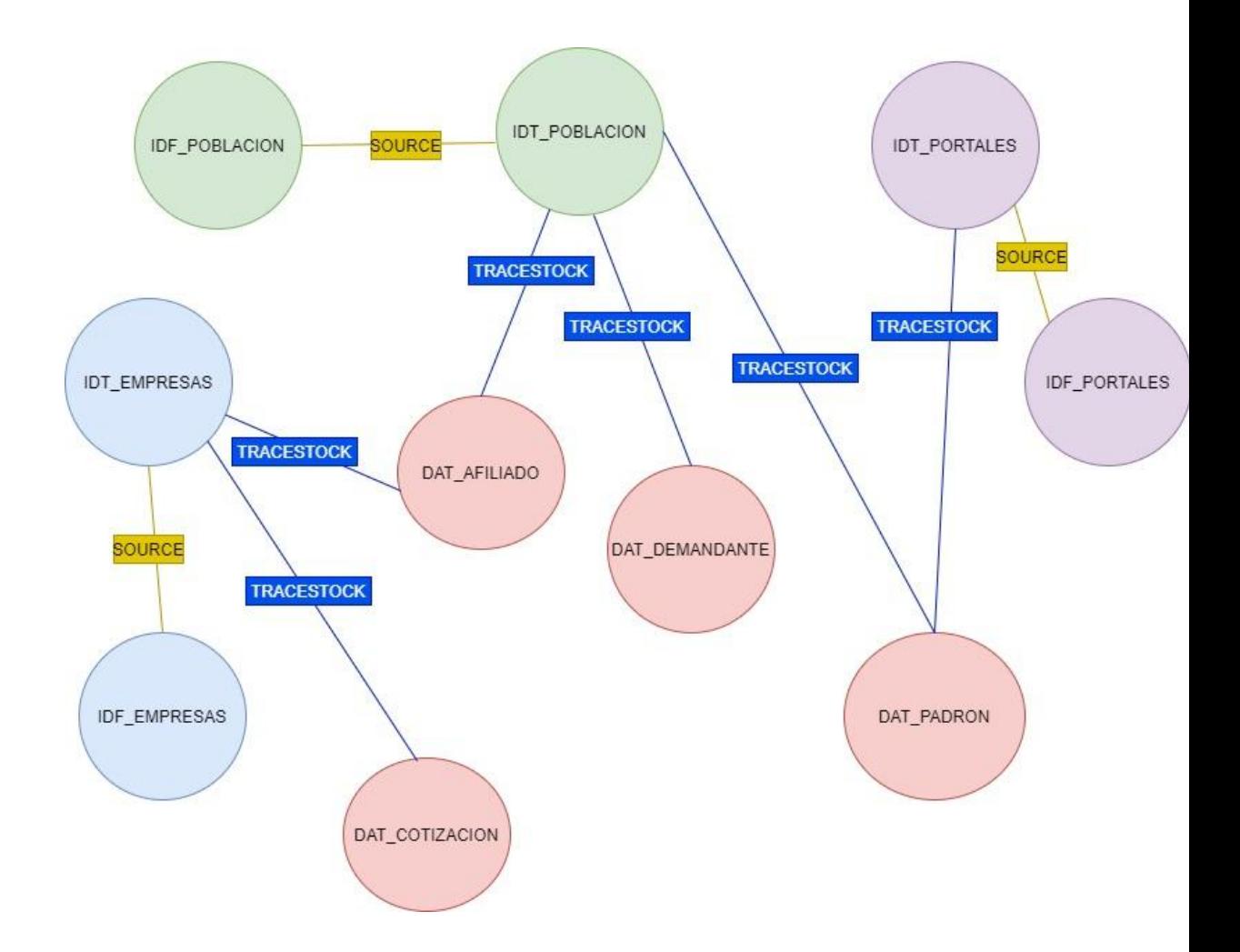

*Figura 11. Organización de tipos de nodos.*

Por lo tanto, hemos terminado creando un grafo de 10 tipos de nodos, 3 IDT, 3 IDF, uno por cada directorio, más los 4 nodos DAT existentes.

Una vez diseñada la base de datos, nos encontramos con un problema, a la hora de trabajar con el DAT de demandantes. El DAT de demandantes cuando se empezó a estudiar, se observó que se trataba de un archivo con un volumen de atributos muy grande, ya que la base de datos con la que se trabaja no está normalizada, provocando que diferentes valores de un atributo para un mismo registro estén incluidos como atributos. Este volumen de ocurrencias de un atributo en el DAT de demandantes hace que sea un archivo complejo y de difícil manejo a la hora de trabajar con él. Por ello se diseñaron conjuntos de datos como subnodos del DAT de demandantes, donde contarán con el uuid, stid y marcatiempo del nodo padre, y además con todas las ocurrencias encontradas de ese atributo. Los subnodos creados a partir del DAT de demandantes son los siguientes:

- Discapacidad, engloba los códigos de discapacidad con tres ocurrencias en el archivo.
- Formación ocupacional, este dato se repite cinco veces, con distintos códigos, que van desde el identificador único del registro de la formación ocupacional, hasta por ejemplo el tipo de formación.
- Idiomas, se repite hasta en ocho ocasiones, contiene códigos con los idiomas que habla la persona física, el nivel de lectura, nivel de escritura, etc…
- Formación Complementaria, obtenemos hasta 10 ocurrencias de este dato, tales como nivel formativo, áreas de conocimiento, etc…
- Colectivo Especial, también obtenemos diez ocurrencias de este dato, se tratan de los posibles códigos del colectivo especial, así como la fecha de adjudicación a ese colectivo, etc…
- Ámbito de búsqueda, uno de los datos con mayor índice de ocurrencia, ya que encontramos hasta veinticinco, los códigos tratan sobre la localización de esa búsqueda, país, ciudad, municipio, etc…

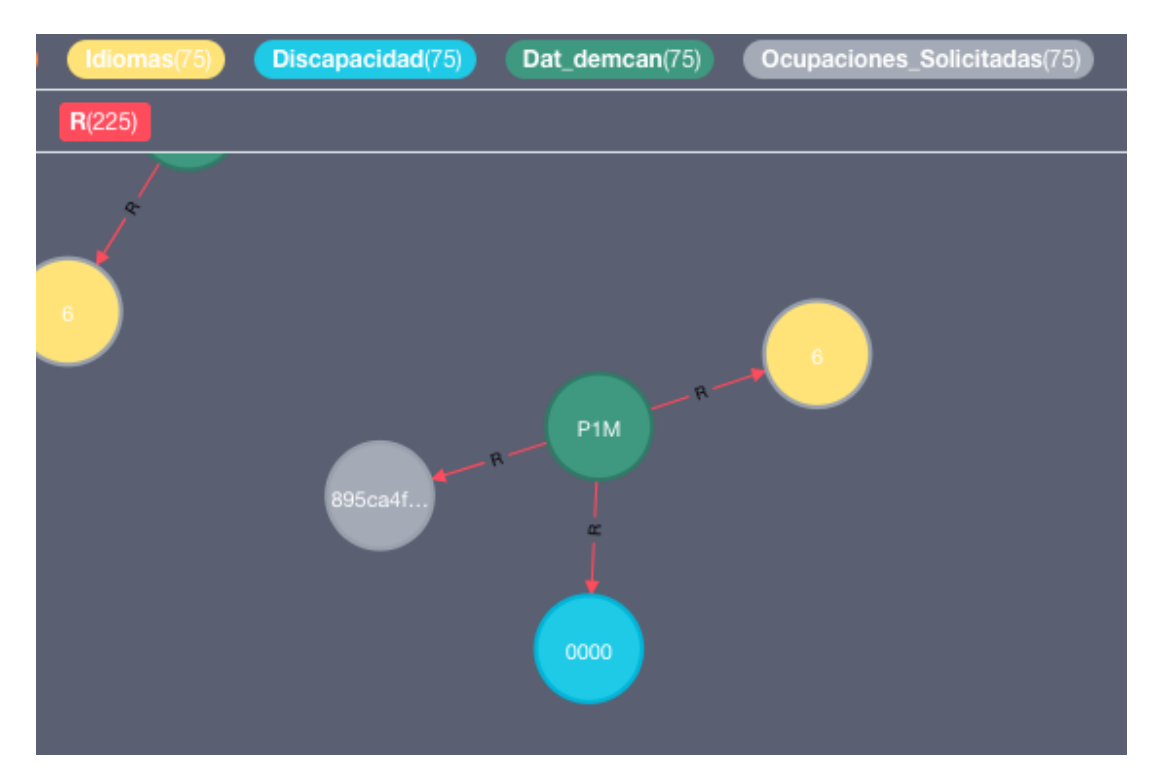

*Figura 12 Ejemplo en neo4j de relaciones R entre subnodos y nodo padre DAT de Demandantes.*

En la figura 12 podemos observar un ejemplo en Neo4j de cómo el nodo DAT de Demandantes ( Dat\_demcan) en este caso en color verde tiene, tres relaciones R, con el subnodo de tipo Idiomas de color amarillo, el de tipo Discapacidad de color azul y el de tipo Ocupaciones Solicitadas de color gris, esta nueva relación de tipo R, es creada para poder unir el nodo padre con los seis subnodos que existen.

## <span id="page-35-0"></span>**4.2 ESTRUCTURA INICIAL DE LOS DATOS**

Los datos se nos entregaron en forma de ficheros tipo *CSV*, para así poder realizar una importación sencilla, nos entregaron una carpeta con un subconjunto para pruebas de ficheros de tipo *DAT con datos de* afiliados, demandantes, padrón y cotización, en concreto, datos de afiliados, del padrón y de demandantes de distintos años, y otra carpeta con las muestras de cada registro (empresa, población y portales), con tres archivos distintos dentro de esta carpeta, el archivo *IDT*, el *IDF* y el *URD*.

Todos estos archivos vienen con una cabecera, que representa los atributos de cada uno de los valores separados por ";", y cada fila, a partir de la cabecera, se trata de las observaciones.

# <span id="page-35-1"></span>**4.3 MIGRACIÓN DE DATOS (QUERYS)**

Para aumentar el rendimiento de la base de datos se recomienda crear índices y declarar las claves únicas de los nodos. Por ello en primer lugar creamos la clave única que automáticamente creará un índice sobre esa clave.

La sentencia utilizada es las siguiente:

## CREATE CONSTRAINT ON (n:Idt\_Poblacion) ASSERT n.uuid IS UNIQUE;

En la sentencia anterior, se crea un índice para el fichero IDT del directorio población donde la clave única, es el identificador único universal uuid.

Una vez cargado los índices y las claves únicas, nuestro siguiente paso, será cargar la base de datos de nodos, para ello, importamos de nuestra carpeta '*import*' en la aplicación de neo4j el archivo CSV, que queremos importar. Usamos el comando MERGE, que comprueba si ese tipo de nodo que se quiere crear ya existe, en cuyo caso no lo vuelve a crear.

#### LOAD CSV WITH HEADERS FROM

"file:///data/poblacion/IDT\_SELECT\_TFG.csv" AS line FIELDTERMINATOR ";" MERGE(:Idt\_Poblacion{uuid:line.UUID\_IDT, stid:line.STID\_IDT})

Con la primera línea indicamos que vamos a cargar un archivo CSV con cabecera y seguidamente le indicamos la ruta donde se encuentra ese archivo, una vez determinada la ruta, indicamos el tipo de delimitador que existe en la cabecera CSV. Finalmente, le indicamos que en base a ese archivo cree los nodos con el comando MERGE comentado anteriormente, en este ejemplo en concreto del archivo IDT del directorio población, junto a las propiedades del nodo, en este caso UUID y STID.

Estas sentencias se realizan de igual forma para los directorios de población, empresa y portales. Para poder acceder a todos los registros con las sentencias si fuera necesario, se ha incluido un anexo con todas ellas para que cualquier persona pueda si le interesara usarlas o verla

# **4.2 CONSULTAS**

A continuación se muestran algunas consultas realizadas en neo4j usando cypher.

1- Personas discapacitadas que saben al menos dos idioma

#### MATCH

(ID:Idiomas)-[:R]-(DATDEMCAN:Dat\_demcan)-[:R]-(DISC:Discapacidad) MATCH (IDTPB:Idt\_Poblacion)-[:TRACESTOCK]-(DATDEMCAN) WHERE DISC.dem029\_disc01<>'0000' OR DISC.dem029\_disc02<>'0000' OR DISC.dem029\_disc03<>'0000' AND ID.dem018\_idiom01<>'' RETURN ID, DISC,IDTPB;

En este ejemplo primero realizamos la cláusula MATCH [7], que nos permite especificar el patrón para buscar en la base de datos, en este caso le especificamos las relaciones de tipo R entre el nodo DATDEMCAN, es decir la tabla tipo DAT del directorio de demandantes, juntos a los dos subnodos IDIOMAS y DISCAPACIDAD, una vez especificado ese patrón realizamos otro buscando las relaciones TRACESTOCK entre ese nodo DATDEMCAN anterior y el nodo IDT del directorio población, obteniendo una lista de las personas físicas que están demandando empleo. Para determinar dentro de esa lista las personas que tienen una discapacidad y que saben al menos dos idiomas, es decir el idioma nativo y al menos un idioma más usamos la cláusula WHERE [6] para especificar lo que buscamos en el patrón escrito anteriormente en las

cláusulas MATCH. En este caso indicamos que los códigos de los idiomas han de ser distintos de '' ya que indicarían que esa persona demandante sabe algún idioma y además que tenga código de discapacidad distinto de '0000' ya que indicaría que esa persona cuenta con algún tipo de discapacidad

2- Listado de empresas que han aumentado su número de empleados entre junio y septiembre de 2017.

#### MATCH

(IdtEm:Idt\_Empresa)-[:TRACESTOCK]-(Datcc:Dat\_ccotiza{stid:'rd\_cotizacio n\_segsoc.dat\_ccotiza20170630\_v01'}),

(IdtEm)-[:TRACESTOCK]-(Datcc09:Dat\_ccotiza{stid:'rd\_cotizacion\_segsoc.d at\_ccotiza20170930\_v01'}) WHERE toInteger(Datcc.ccotiza\_asalariados)< toInteger(Datcc09.ccotiza\_asalariados) RETURN IdtEm, Datcc, Datcc09

En este segundo ejemplo, volvemos a usar la cláusula MATCH para obtener un patrón, en este caso para buscar los IDT del directorio empresa con relación TRACESTOCK con el directorio DAT de cotización en una fecha, en este caso en junio de 2017, y otro patrón pero con fecha en septiembre de 2017, una vez realizado la búsqueda de este patrón especificamos que busque solo donde el atributo Datcc ccotiza asalariados que determina el número de empleados que hay, sea menor en junio que en septiembre.

# <span id="page-40-1"></span><span id="page-40-0"></span>**Capítulo 5 Conclusiones y líneas futuras**

La bases de datos orientada a grafos diseñada a partir de los datos obtenidos a través del ISTAC nos ha ayudado a la hora de obtener una base de datos más visible y de fácil comprensión que la que tendríamos con una base de datos convencional, ayudándonos así a poder analizar de forma más clara los problemas que nos iban surgiendo y cómo encararlos.

A nivel social trabajar con grandes cantidades de datos es importante, con esta base de datos se pretende obtener datos del mercado del trabajo, evitando el uso de encuestas tediosas para la población, usando la información estrictamente necesaria, de forma más ágil y con una muestra de datos mucho más grande de la actual.

En cuanto al uso de las tecnologías, Neo4j se trata de una tecnología fácil e intuitiva para alguien que trabaja por primera vez con ella. Su sistema gráfico muestra de una forma clara los datos obtenidos y nos permite trabajar con ellos de forma sencilla.

En unas posibles líneas futuras se pretende :

- Estudiar el grafo resultante desarrollado en este trabajo y diseñar consultas que permitan comparar el rendimiento en una base de datos similar a la utilizada actualmente por el ISTAC.
- Aumentar el volumen de datos añadidos al Banco de Datos actual.
- Crear algoritmos de búsquedas.

# <span id="page-42-0"></span>**Capítulo 6 Summary and Conclusions**

The graph-oriented database designed from the data obtained through the ISTAC has helped us to obtain a more visible and easy-to-understand database than the one we would have with a conventional database, thus helping us to be able to analyze in a clearer way the problems that were arising and how to face them.

At the social level, working with large amounts of data is important, with this database the aim is to obtain labor market data, avoiding the use of tedious surveys for the population, using the information strictly necessary, in a more agile way and with a sample much larger data than today.

Regarding the use of technologies, Neo4j is an easy and intuitive technology for someone who is working with it for the first time. Its graphic system clearly shows the data obtained and allows us to work with them in a simple way.

In some possible future lines it is intended:

Study the resulting graph developed in this work and design queries that allow the performance to be compared in a database similar to the one currently used by ISTAC.

Increase the volume of data added to the current Database.

Create search algorithms.

# <span id="page-44-0"></span>**Capítulo 7 Presupuesto**

# **7.1 Sección Uno**

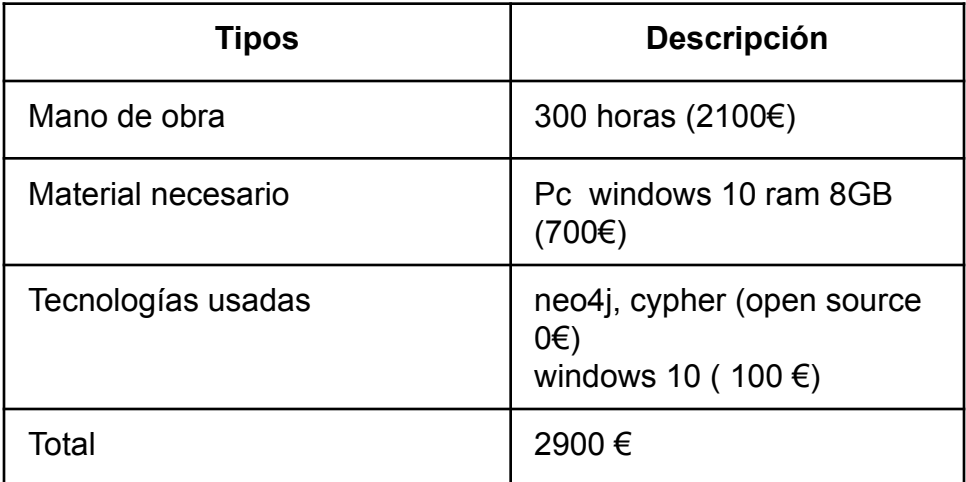

**Tabla 7.1:** Resumen de tipos

# <span id="page-45-0"></span>**ANEXO: CREACIÓN DE LA BASE DE DATOS ORIENTADA A GRAFOS EN NEO4J**

### *1.CREACIÓN DE ÍNDICES*

CREATE INDEX ON :Idf\_Poblacion(uuid);

CREATE INDEX ON :Idt\_Poblacion(uuid);

CREATE INDEX ON :Idf\_Portales(uuid);

CREATE INDEX ON :Idt\_Portales(uuid);

CREATE INDEX ON :Idf\_Empresa(uuid);

CREATE INDEX ON :Idt\_Empresa(uuid);

CREATE INDEX ON :Dat\_afilia(uuid);

CREATE INDEX ON :Dat\_pmh(uuid);

CREATE INDEX ON :Dat\_ccotiza(uuid);

CREATE INDEX ON :Dat\_demcan(uuid);

#### *2.CARGANDO DATOS DAT*

#### **2.1. DATOS AFILIA**

LOAD CSV WITH HEADERS FROM "file:///GrafosIstac/DAT\_AFILIA20170630\_V01.csv" AS line

#### FIELDTERMINATOR ";"

CREATE(:Dat\_afilia{uuid:line.uuid,luid:line.luid,stid:line.stid,marcatie mpo:line.marcatiempo,a

filia\_sexo:line.afilia\_sexo,afilia\_fnac:line.afilia\_fnac,afilia\_naci:line.afili a\_naci,afilia\_domires\_

codmun:line.afilia\_domires\_codmun,afilia\_domitrab\_codmun:line.afili a\_domitrab\_codmun,afi

lia rcotiza:line.afilia rcotiza,afilia falta:line.afilia falta,afilia asal ccco tiza:line.afilia\_asal\_cc

otiza,afilia\_asal\_gcotiza:line.afilia\_asal\_gcotiza,afilia\_asal\_tcontrat:lin e.afilia asal tcontrat, af

ilia asal coeftpar:line.afilia asal coeftpar,afilia asal relaclab:line.afili a asal relaclab, afilia auto cnae09:line.afilia auto cnae09,afilia auto cobertat:line.afilia a uto\_cobertat,afilia\_auto \_seta:line.afilia\_auto\_seta,afilia\_auto\_relacent:line.afilia\_auto\_relace

nt,afilia\_auto\_colegpro:l ine.afilia\_auto\_colegpro});

#### **2.2. DATOS DEMANDANTES**

LOAD CSV WITH HEADERS FROM "file:///GrafosIstac/DAT\_DEMCAN20170630\_V01.csv" AS line FIELDTERMINATOR ";"

CREATE(:Dat\_demcan{uuid:line.uuid,stid:line.stid,luid:line.luid,dem\_r ef\_period:line.dem\_ref \_period,dem\_time\_period:line.dem\_time\_period,dem\_time\_format:lin e.dem\_time\_format,de m004\_sexo:line.dem004\_sexo,dem005\_fnac:line.dem005\_fnac,dem0

06\_edad:line.dem006\_ edad,dem007\_naci:line.dem007\_naci,dem008\_demext:line.dem008\_

demext,dem084\_extau

t:line.dem084\_extaut,dem085\_fextaut:line.dem085\_fextaut,dem009\_ domires\_codmun:line.d

em009\_domires\_codmun,dem082\_ocupabilidad:line.dem082\_ocupab ilidad,dem045\_cnae:li

ne.dem045\_cnae,dem030\_situalab:line.dem030\_situalab,dem031\_sit ualab\_fini:line.dem031

situalab fini,dem032 situalab time:line.dem032 situalab time,dem 038 ere:line.dem038

ere,dem039 ere fini:line.dem039 ere fini,dem040 ere ffin:line.dem 040 ere ffin,dem048

presta:line.dem048\_presta,dem049\_presta\_caualt:line.dem049\_prest a\_caualt,dem050\_pres

ta caubaj:line.dem050 presta caubaj,dem051 presta fini:line.dem0 51\_presta\_fini,dem052

\_presta\_ffin:line.dem052\_presta\_ffin,dem053\_presta\_basereg:line.de m053\_presta\_basereg,

dem059\_alta\_uag:line.dem059\_alta\_uag,dem060\_alta\_fini:line.dem0 60\_alta\_fini,dem075\_al

ta\_ccaa:line.dem075\_alta\_ccaa,dem076\_alta\_nueva:line.dem076\_alt a\_nueva,dem067\_alta

\_ftras:line.dem067\_alta\_ftras,dem087\_alta\_diaaltm:line.dem087\_alta \_diaaltm,dem061\_situa

adm:line.dem061\_situaadm,dem062\_situaadm\_cau:line.dem062\_situ aadm\_cau,dem063\_sit

uaadm\_fini:line.dem063\_situaadm\_fini,dem064\_situaadm\_fcau:line.d em064\_situaadm\_fcau

,dem065\_situaadm\_frcau:line.dem065\_situaadm\_frcau,dem066\_situ aadm\_uag:line.dem066

\_situaadm\_uag,dem068\_demanda\_tiempo:line.dem068\_demanda\_ti empo,dem069\_deman

da\_larga:line.dem069\_demanda\_larga,dem070\_demanda\_noparo:lin e.dem070\_demanda\_n

oparo,dem071\_demanda\_inscrita:line.dem071\_demanda\_inscrita,de

m072\_desempl\_06m:li

ne.dem072\_desempl\_06m,dem073\_desempl\_12m:line.dem073\_des empl\_12m,dem088\_de

sempl\_18m:line.dem088\_desempl\_18m,dem074\_desempl\_24m:line. dem074\_desempl\_24m

,dem077\_situadem01:line.dem077\_situadem01,dem077\_situadem02 :line.dem077\_situadem

02,dem077\_situadem03:line.dem077\_situadem03,dem078\_desempl \_di01:line.dem078\_des

empl\_di01,dem078\_desempl\_di02:line.dem078\_desempl\_di02,dem0 78\_desempl\_di03:line.

dem078\_desempl\_di03,dem079\_desempl\_rec:line.dem079\_desempl \_rec,dem036\_dispo\_fin

i:line.dem036\_dispo\_fini,dem037\_dispo\_ffin:line.dem037\_dispo\_ffin,d em033\_dispo\_tipojor:li

ne.dem033\_dispo\_tipojor,dem034\_dispo\_tpperiodo:line.dem034\_disp o\_tpperiodo,dem035\_

dispo\_tphoras:line.dem035\_dispo\_tphoras,dem041\_dispo\_tradom:lin e.dem041\_dispo\_trado

m,dem042\_dispo\_autoemp:line.dem042\_dispo\_autoemp,dem043\_di spo\_fijodisc:line.dem04

3\_dispo\_fijodisc,dem044\_dispo\_teletrab:line.dem044\_dispo\_teletrab, dem054\_geobusca:line

.dem054\_geobusca,dem055\_geobusca\_fccaa:line.dem055\_geobusc a\_fccaa,dem056\_geob

usca\_sfccaa:line.dem056\_geobusca\_sfccaa,dem057\_geobusca\_ue:li ne.dem057\_geobusca

\_ue,dem058\_geobusca\_fue:line.dem058\_geobusca\_fue})

#### **2.2.1. CREACIÓN DE SUBNODOS**

#### **DISCAPACIDAD**

LOAD CSV WITH HEADERS FROM "file:///GrafosIstac/DAT\_DEMCAN20170630\_V01.csv" AS line FIELDTERMINATOR ";"

CREATE(Discapacidad:Discapacidad{uuid:line.uuid,stid:line.st id,luid:line.luid,dem029\_disc01:line.dem029\_disc01,dem029\_ disc02:line.dem029\_disc02,dem029\_disc03:line.dem029\_di sc03})

#### **COLECTIVO ESPECIAL**

LOAD CSV WITH HEADERS FROM "file:///GrafosIstac/DAT\_DEMCAN20170630\_V01.csv" AS line FIELDTERMINATOR ";"

CREATE(Colectivo\_Especial:Colectivo\_especia{uuid:line.uuid ,stid:line.stid,luid:line.luid,dem046\_colesp01:line.dem046\_cole sp01,dem047\_colesp01\_fini:line.dem047\_colesp01\_fini})

#### **OCUPACIONES SOLICITADAS**

LOAD CSV WITH HEADERS FROM "file:///GrafosIstac/DAT\_DEMCAN20170630\_V01.csv" AS line FIELDTERMINATOR ";"

CREATE(Ocupaciones\_Solicitadas:Ocupaciones\_Solicitadas{ uuid:line.uuid,stid:line.stid,luid:line.luid,dem012\_ocu01:line.de m012\_ocu01,dem013\_ocu01\_nivel:line.dem013\_ocu01\_nivel, dem014\_ocu01\_exp:line.dem014\_ocu01\_exp,dem015\_ocu01 \_fini:line.dem015\_ocu01\_fini,dem012\_ocu02:line.dem012\_oc u02,dem013\_ocu02\_nivel:line.dem013\_ocu02\_nivel,dem014 ocu02\_exp:line.dem014\_ocu02\_exp,dem015\_ocu02\_fini:line. dem015\_ocu02\_fini,dem012\_ocu03:line.dem012\_ocu03,dem 013\_ocu03\_nivel:line.dem013\_ocu03\_nivel,dem014\_ocu03\_e xp:line.dem014\_ocu03\_exp,dem015\_ocu03\_fini:line.dem015\_ ocu03\_fini,dem012\_ocu04:line.dem012\_ocu04,dem013\_ocu0 4\_nivel:line.dem013\_ocu04\_nivel,dem014\_ocu04\_exp:line.de m014\_ocu04\_exp,dem015\_ocu04\_fini:line.dem015\_ocu04\_fin i,dem012\_ocu05:line.dem012\_ocu05,dem013\_ocu05\_nivel:lin e.dem013\_ocu05\_nivel,dem014\_ocu05\_exp:line.dem014\_ocu 05 exp,dem015\_ocu05\_fini:line.dem015\_ocu05\_fini,dem012 ocu06:line.dem012\_ocu06,dem013\_ocu06\_nivel:line.dem013 \_ocu06\_nivel,dem014\_ocu06\_exp:line.dem014\_ocu06\_exp,d em015\_ocu06\_fini:line.dem015\_ocu06\_fini})

#### **IDIOMAS**

LOAD CSV WITH HEADERS FROM "file:///GrafosIstac/DAT\_DEMCAN20170630\_V01.csv" AS line FIELDTERMINATOR ";" CREATE(Idiomas:Idiomas{uuid:line.uuid, dem018\_idiom01:line.dem018\_idiom01,dem019\_idiom01\_lect:line.de m019\_idiom01\_lect,dem020\_idiom01\_escr:line.dem020\_idiom1\_escr ,dem022\_idiom01\_inte:line.dem022\_idiom01

\_inte,dem023\_idiom01\_trad:line.dem023\_idiom01\_trad,dem024\_idio m01\_doce:line.dem024\_idiom01\_doce,dem018\_idiom02:line.dem018 idiom02,dem019\_idiom02\_lect:line.dem019\_idiom02\_lect,dem020\_i diom02\_escr:line.dem020\_idiom1\_escr,dem022\_idiom02\_inte:line.de m022\_idiom02\_inte,dem023\_idiom02\_trad:line.dem023\_idiom02\_tra d,dem024\_idiom02\_doce:line.dem024\_idiom02\_doce,dem018\_idiom 03:line.dem018\_idiom03,dem019\_idiom03\_le

ct:line.dem019\_idiom03\_lect,dem020\_idiom03\_escr:line.dem020\_idio m1\_escr,dem022\_idiom03\_inte:line.dem022\_idiom03\_inte,dem023\_i diom03\_trad:line.dem023\_idiom03\_trad,dem

024\_idiom03\_doce:line.dem024\_idiom03\_doce,dem018\_idiom04:line .dem018\_idiom04,dem019\_idiom04\_lect:line.dem019\_idiom04\_lect,d em020\_idiom04\_escr:line.dem020\_idiom1\_es

cr,dem022\_idiom04\_inte:line.dem022\_idiom04\_inte,dem023\_idiom04 \_trad:line.dem023\_idiom04\_trad,dem024\_idiom04\_doce:line.dem024 \_idiom04\_doce,dem018\_idiom05:line.dem01

8\_idiom05,dem019\_idiom05\_lect:line.dem019\_idiom05\_lect,dem020 idiom05\_escr:line.dem020\_idiom1\_escr,dem022\_idiom05\_inte:line.d em022\_idiom05\_inte,dem023\_idiom05\_trad:line.dem023\_idiom05\_tr ad,dem024\_idiom05\_doce:line.dem024\_idiom05\_doce,dem018\_idio m06:line.dem018\_idiom06,dem019\_idiom06\_lect:line.dem019\_idiom 06\_lect,dem020\_idiom06\_escr:line.dem020\_idiom1\_escr,dem022\_idi om06\_inte:line.dem022\_idiom06\_inte,dem02

3\_idiom06\_trad:line.dem023\_idiom06\_trad,dem024\_idiom06\_doce:lin e.dem024\_idiom06\_doce,dem018\_idiom07:line.dem018\_idiom07,de m019\_idiom07\_lect:line.dem019\_idiom07\_lect,dem020\_idiom07\_esc r:line.dem020\_idiom1\_escr,dem022\_idiom07\_inte:line.dem022\_idio m07\_inte,dem023\_idiom07\_trad:line.dem023\_idiom07\_trad,dem024 idiom07\_doce:line.dem024\_idiom07\_doce,dem018\_idiom08:line.dem 018\_idiom08,dem019\_idiom08\_lect:line.dem019\_idiom08\_lect,dem0 20\_idiom08\_escr:line.dem020\_idiom1\_escr,dem022\_idiom08\_inte:lin e.dem022\_idiom08\_inte,dem023\_idiom08\_trad:line.dem023\_idiom08 trad,dem024\_idio m08\_doce:line.dem024\_idiom08\_doce} )

#### **FORMACIÓN COMPLEMENTARIA**

LOAD CSV WITH HEADERS FROM "file:///GrafosIstac/DAT\_DEMCAN20170630\_V01.csv" AS line FIELDTERMINATOR ";" CREATE(Formacion\_Complementaria:Formacion\_Complementaria{u uid:line.uuid,dem025\_forcom01\_nivel:line.dem025\_forcom01\_nivel,d em026\_forcom01\_area:line.dem026\_forcom01\_area,dem027\_forcom 01 fam:line.dem027 forcom01 fam,dem028 forcom01 ho:line.dem 028\_forcom01\_ho,dem025\_forcom02\_nivel:line.dem025\_forcom02\_n ivel,dem026\_forcom02\_area:line.dem026\_forcom02\_area,dem027\_f orcom02\_fam:line.dem027\_forcom02\_fam,de m028\_forcom02:line.dem028\_forcom02\_ho,dem025\_forcom03\_nivel: line.dem025\_forcom03\_nivel,dem026\_forcom03\_area:line.dem026\_f orcom03\_area,dem027\_forcom03\_fam:line.dem027\_forcom03\_fam,d em028\_forcom03:line.dem028\_forcom03\_ho,dem025\_forcom04\_nive l:line.dem025\_forcom04\_nivel,dem026\_forcom04\_area:line.dem026 forcom04\_area,dem027\_forcom04\_fam:line.dem027\_forcom04\_fam, dem028\_forcom04:line.dem028\_forcom04\_ho,dem025\_forcom05\_niv el:line.dem025\_forcom05\_nivel,dem026\_forcom05\_area:line.dem026 \_forcom05\_area,dem027\_forcom05\_fam:line.dem027\_forcom05\_fam ,dem028\_forcom05:line.dem028\_forcom05\_ho,dem025\_forcom06\_ni vel:line.dem025\_forcom06\_nivel,dem026\_forcom06\_area:line.dem02 6\_forcom06\_area,dem027\_forcom06\_fam:line.dem027\_forcom06\_fa m,dem028\_forcom06:line.dem028\_forcom06\_ho,dem025\_forcom07\_ nivel:line.dem025\_forcom07\_nivel,dem026\_forcom07\_area:line.dem0 26\_forcom07\_area,dem027\_forcom07\_fam:line.dem027\_forcom07\_f am,dem028\_forcom07:line.dem028\_forcom07\_ho,dem025\_forcom08 \_nivel:line.dem025\_forcom08\_nivel,dem026\_forcom08\_area:line.dem 026\_forcom08\_area,dem027\_forcom08\_fam:line.dem027\_forcom08\_ fam,dem028\_forcom08:line.dem028\_forcom08\_ho,dem025\_forcom0 9\_nivel:line.dem025\_forcom09\_nivel,dem026\_forcom09\_area:line.de m026\_forcom09\_area,dem027\_forcom09\_fam:line.dem027\_forcom0 9\_fam,dem028\_forcom08:line.dem028\_forcom09\_ho,dem025\_forco m10\_nivel:line.dem025\_forcom10\_nivel,dem026\_forcom10\_area:line. dem026\_forcom10\_area,dem027\_forcom10\_fam:line.dem027\_forco m10 fam,dem028 forcom10:line.dem028 forcom10 ho})

#### **2.2.2. CREACIÓN DE RELACIONES ENTRE SUBNODOS Y DATOS\_DEMCAN**

MATCH(a:Dat demcan), (b:Discapacidad) WHERE a.uuid=b.uuid CREATE (a)-[r:R]->(b) MATCH(a:Dat\_demcan), (b:Idiomas) WHERE a.uuid=b.uuid CREATE (a)-[r:R]->(b)

MATCH(a:Dat demcan), (b:Formacion Complementaria) WHERE

a.uuid=b.uuid CREATE (a)-[r:R]->(b)

MATCH(a:Dat demcan), (b:Ocupaciones Solicitadas) WHERE a.uuid=b.uiud CREATE (a)-[r:R]->(b)

MATCH(a:Dat demcan), (b:Colectivo Especial) WHERE a.uuid=b.uuid CREATE (a)-[r:R]->(b)

#### **2.3. DATOS COTIZACIÓN**

LOAD CSV WITH HEADERS FROM "file:///GrafosIstac/DAT\_CCOTIZA\_20170630\_V01.csv" AS line FIELDTERMINATOR ";"

CREATE(:Dat\_ccotiza{uuid:line.uuid,luid:line.luid,stid:line.stid,marcati empo:line.marcatiempo ,ccotiza\_domisoc\_cmun:line.ccotiza\_domisoc\_cmun,ccotiza\_domisoc \_cpost:line.ccotiza\_do misoc\_cpost,ccotiza\_falta:line.ccotiza\_falta,ccotiza\_cnae:line.ccotiza \_cnae,ccotiza\_asalaria dos:line.ccotiza\_asalariados,ccotiza\_situacion\_admin:line.ccotiza\_sit uacion\_admin,ccotiza\_f situacion:line.ccotiza\_fsituacion});

#### **2.4. DATOS PADRÓN**

LOAD CSV WITH HEADERS FROM "file:///GrafosIstac/DAT\_PMH20170701\_V01.csv" AS line FIELDTERMINATOR ";"

CREATE(Dat:Dat\_pmh{uui:line.uuid,luid:line.luid,stid:line.stid,marcati empo:line.marcatiempo,pmh\_domires\_codmun\_rc:line.pmh\_domires \_codmun\_rc,pmh\_id\_codmunnac\_rc:line.pmh\_id\_codmunnac\_rc,pmh \_id\_paisnac\_rc:line.pmh\_id\_paisnac\_rc,pmh\_id\_fnac:line.pmh\_id\_fna c,pmh\_id\_cdev:line.pmh\_id\_cdev,pmh\_id\_fvar:line.pmh\_id\_fvar,pmh

id\_cvar:line.pmh\_id\_cvar,pmh\_id\_cauv:line.pmh\_id\_cauv,pmh\_dv\_se xo:line.pmh\_dv\_sexo,pmh\_dv\_codmunac\_rc:line.pmh\_dv\_codmunac \_rc,pmh\_dv\_paisnac\_rc:line.pmh\_dv\_paisnac\_rc,pmh\_dv\_fnac:line.p mh dy fnac,pmh dy cnes:line.pmh dy cnes,pmh dy naci:line.pmh dv\_naci,pmh\_dv\_naci\_rc:line.pmh\_dv\_naci\_rc,pmh\_dv\_prdp:line.p mh\_dv\_prdp,pmh\_dv\_mudp:line.pmh\_dv\_mud,p,pmh\_dv\_codp:line.p mh\_dv\_codp})

## **3.CARGANDO DATOS DEL REGISTRO POBLACIÓN**

#### **3.1 CARGANDO FICHERO IDT**

LOAD CSV WITH HEADERS FROM "file:///data/poblacion/IDT\_SELECT\_TFG.csv" AS line FIELDTERMINATOR ";" MERGE(:Idt\_Poblacion{uuid:line.UUID\_IDT, stid:line.STID\_IDT})

#### **3.2 CARGANDO FICHERO IDF**

LOAD CSV WITH HEADERS FROM "file:///data/poblacion/IDF\_POBLACION\_TFG.csv" AS line FIELDTERMINATOR ";" CREATE(:Idf\_Poblacion{uuid:line.UUID,

stid:line.STID, marca\_tiempo:line.MARCATIEMPO,

NOMEPER\_TIPO\_IDF:line.NOMEPER\_TIPO\_IDF,NOMEPER\_FNAC :line.NOMEPER\_FNA C, NOMEPER\_SEXO:line.NOMEPER\_SEXO,

NOMEPER\_CODMUNNAC:line.NOMEPER\_CODMUNNAC,NOMEP ER\_PAISANAC:line.NO MEPER\_PAISNAC});

### **3.3. CREANDO RELACIONES**

#### **3.3.1 RELACIONES SOURCE(IDT-IDF)**

LOAD CSV WITH HEADERS FROM "file:///data/poblacion/URD\_POBLACION\_TFG.csv" AS line FIELDTERMINATOR ";" MATCH(Idt\_Poblacion:Idt\_Poblacion{uuid:line.UUID\_A}) MATCH(Idf\_Poblacion:Idf\_Poblacion{uuid:line.UUID\_B})

CREATE(Idt\_Poblacion)-[r:SOURCE{REL\_TYPE:line.REL\_TYPE,RE L\_PERIOD:line.REL\_P ERIOD,REL\_EVENT:line.REL\_EVENT,REL\_DESCRIPTION:line.REL DESCRIPTION}]->(Idf Poblacion);

#### **3.3.2 RELACIONES TRACESTOCK(IDT-DAT)**

#### DAT\_afilia

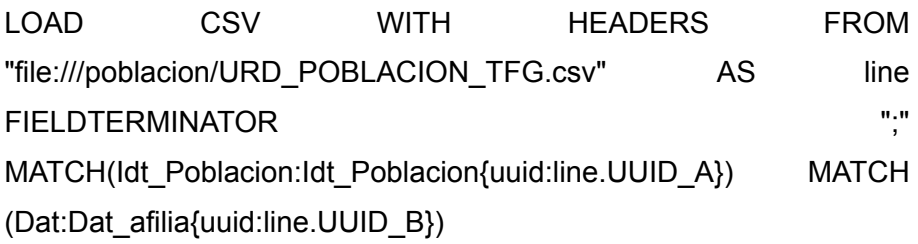

CREATE(Idt\_Poblacion)-[r:TRACESTOCK{LINK\_TYPE:line.LINK\_TY PE,LINK\_DESCRIPTI ON:line.LINK\_DESCRIPTION,LINK\_QUALITY:line.LINK\_QUALITY,LI NK\_QUALITY\_RANK:li ne.LINK\_QUALITY\_RANK,LINK\_ACTIVE:line.LINK\_ACTIVE,LINK\_A CTIVE\_IN:line.LINK\_A CTIVE\_IN,LINK\_ACTIVE\_OUT:line.LINK\_ACTIVE\_OUT}]->(Dat);

DAT\_demcan

LOAD CSV WITH HEADERS FROM "file:///poblacion/URD\_POBLACION\_TFG.csv" AS line FIELDTERMINATOR ";" MATCH(Idt\_Poblacion:Idt\_Poblacion{uuid:line.UUID\_A}) MATCH (Dat:Dat\_demcan{uuid:line.UUID\_B})

CREATE(Idt\_Poblacion)-[r:TRACESTOCK{LINK\_TYPE:line.LINK\_TY PE,LINK\_DESCRIPTI ON:line.LINK\_DESCRIPTION,LINK\_QUALITY:line.LINK\_QUALITY,LI NK\_QUALITY\_RANK:li ne.LINK\_QUALITY\_RANK,LINK\_ACTIVE:line.LINK\_ACTIVE,LINK\_A CTIVE\_IN:line.LINK\_A CTIVE\_IN,LINK\_ACTIVE\_OUT:line.LINK\_ACTIVE\_OUT}]->(Dat);

#### DAT\_pmh

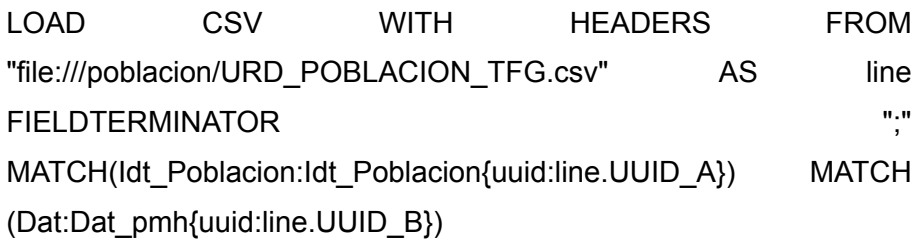

CREATE(Idt\_Poblacion)-[r:TRACESTOCK{LINK\_TYPE:line.LINK\_TY PE,LINK\_DESCRIPTI ON:line.LINK\_DESCRIPTION,LINK\_QUALITY:line.LINK\_QUALITY,LI NK\_QUALITY\_RANK:li ne.LINK\_QUALITY\_RANK,LINK\_ACTIVE:line.LINK\_ACTIVE,LINK\_A CTIVE\_IN:line.LINK\_A CTIVE\_IN,LINK\_ACTIVE\_OUT:line.LINK\_ACTIVE\_OUT}]->(Dat);

### *4.CARGANDO DATOS DEL REGISTRO PORTALES*

### **4.1 CARGANDO DATOS IDT**

LOAD CSV WITH HEADERS FROM "file:///data/portales/IDT\_PORTALES\_TFG.csv" AS line FIELDTERMINATOR ";" MERGE(:Idt\_Portales{uuid:line.uuid,stid:line.stid});

#### **4.2 CARGANDO DATOS IDF**

LOAD CSV WITH HEADERS FROM "file:///data/portales/IDF\_PORTALES\_TFG.csv" AS line FIELDTERMINATOR ";"

MERGE(:ldf\_Portales{uuid:line.uuid.stid:line.stid.codmun:line.codmun });

### **4.3 . CREANDO RELACIONES**

#### **4.1.1 RELACIONES SOURCE**

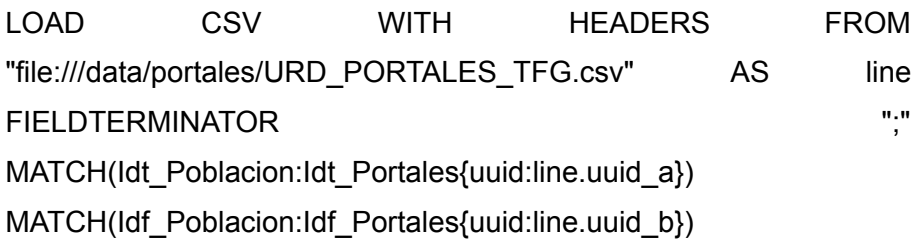

CREATE(Idt\_Portales)-[r:SOURCE{REL\_TYPE:line.rel\_type,REL\_PE RIOD:line.rel\_period,R EL\_EVENT:line.rel\_event,REL\_DESCRIPTION:line.rel\_description}]- >(Idf\_Portales);

#### **4.1.2 RELACIONES TRACESTOCK**

DAT\_pmh

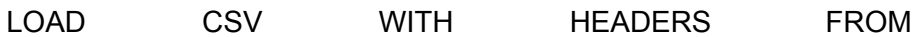

"file:///portales/URD\_PORTALES\_TFG.csv" AS line FIELDTERMINATOR ";" MATCH(Idt\_Portales:Idt\_Portales{uuid:line.uuid\_a}) MATCH (Dat:Dat\_pmh{uuid:line.uuid\_b})

CREATE(Idt\_Portales)-[r:TRACESTOCK{LINK\_TYPE:line.link\_type,LI NK\_DESCRIPTION:lin e.link\_description,LINK\_QUALITY:line.link\_quality,LINK\_QUALITY\_R ANK:line.link\_quality\_r ank,LINK\_ACTIVE:line.link\_active,LINK\_ACTIVE\_IN:line.link\_active\_i n,LINK\_ACTIVE\_OUT: line.link\_active\_out}]->(Dat);

### *5.CARGANDO DATOS DEL REGISTRO EMPRESA*

#### **5.1 CREACIÓN FICHEROS IDT**

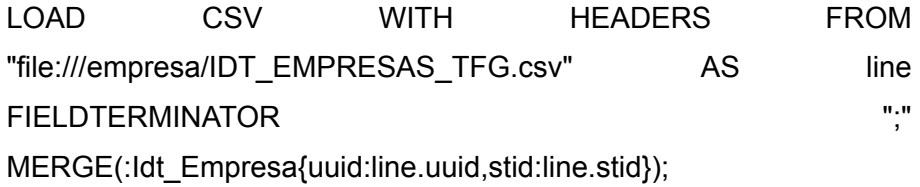

#### **5.2 CREACIÓN FICHEROS IDF**

LOAD CSV WITH HEADERS FROM "file:///data/empresa/IDT\_EMPRESAS\_TFG.csv" AS line FIELDTERMINATOR ";"

MERGE(:Idf\_Empresa{uuid:line.UUID;stid:line.STID;marca\_tiempo:lin e.MARCATIEMPO;em presa\_persona\_fisica:line.EMPRESA\_PERSONA\_FISICA});

#### **5.3 CREANDO RELACIONES**

#### **5.3.1 RELACIONES SOURCE**

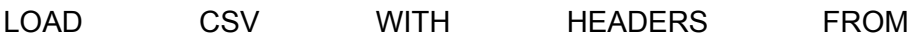

"file:///empresa/URD\_EMPRESAS\_TFG.csv" AS line FIELDTERMINATOR ";" MATCH(Idt\_Empresa:Idt\_Empresa{uuid:line.UUID\_A}) MATCH(Idf Empresa:Idf Empresa{uuid:line.UUID B})

CREATE(Idt\_Empresa)-[r:SOURCE{rel\_type:line.REL\_TYPE,rel\_peri od:line.REL\_PERIOD,r el\_event:line.REL\_EVENT,rel\_description:line.REL\_DESCRIPTION}]->(Idf\_Empresa);

#### **5.3.2 RELACIONES TRACESTOCK**

DAT afilia LOAD CSV WITH HEADERS FROM "file:///empresa/URD\_EMPRESAS\_TFG.csv" AS line FIELDTERMINATOR ";" MATCH(Idt\_Empresa:Idt\_Empresa{uuid:line.UUID\_A}) MATCH (Dat:Dat\_afilia{uuid:line.UUID\_B})

CREATE(Idt\_Empresa)-[r:TRACESTOCK{link\_type:line.LINK\_TYPE,li nk\_description:line.LINK\_DESCRIPTION,link\_quality:line.LINK\_QUA LITY, link\_quality\_rank: line.LINK\_QUALITY\_R ANK,link\_active:line.LINK\_ACTIVE,link\_active\_in:line.LINK\_ACTIVE\_ IN,link\_active\_out:line. LINK\_ACTIVE\_OUT}]->(Dat);

#### DAT\_ccotiza

LOAD CSV WITH HEADERS FROM "file:///empresa/URD\_EMPRESAS\_TFG.csv" AS line FIELDTERMINATOR ";" MATCH(Idt\_Empresa:Idt\_Empresa{uuid:line.UUID\_A}) MATCH (Dat:Dat\_ccotiza{uuid:line.UUID\_B})

CREATE(Idt\_Empresa)-[r:TRACESTOCK{link\_type:line.LINK\_TYPE,li nk\_description:line.LIN K\_DESCRIPTION,link\_quality:line.LINK\_QUALITY,link\_quality\_rank:li ne.LINK\_QUALITY\_R ANK,link\_active:line.LINK\_ACTIVE,link\_active\_in:line.LINK\_ACTIVE\_ IN,link\_active\_out:line. LINK\_ACTIVE\_OUT}]->(Dat);

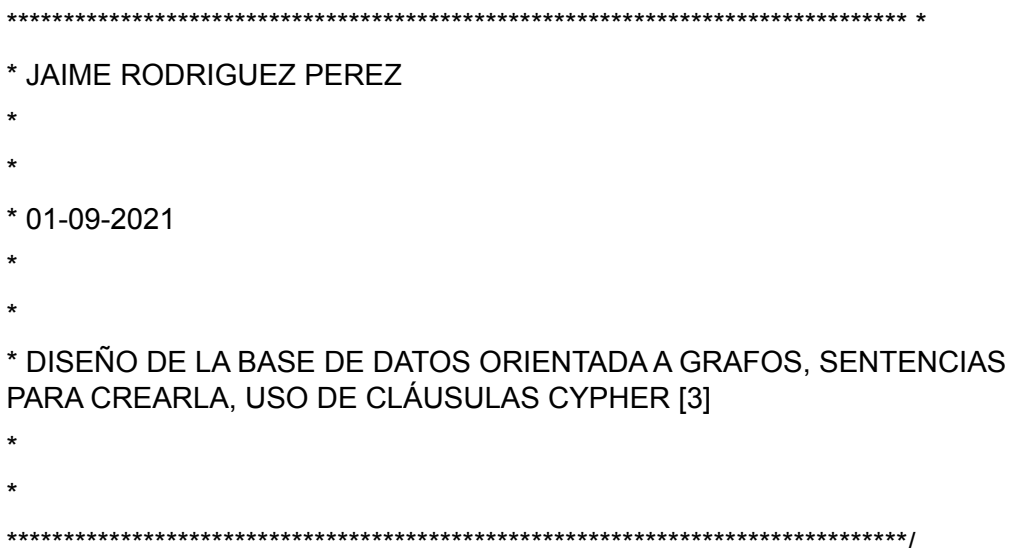

# <span id="page-61-0"></span>**Bibliografía**

[1] Página oficial de la tecnología neo4j. Fecha de última consulta: 01-09-2021 <https://neo4j.com/>

[2] 2019, ISTAC, estadística de población activa registrada(EPA-reg), p.7

[3] Manual de cláusulas de Cypher. Fecha de última consulta:01-09-2021 <https://neo4j.com/docs/cypher-manual/current/clauses/>

[4] Gráficos de popularidad de bases de datos orientadas a grafos. Fecha de última consulta: 01-09-2021 [https://db-engines.com/en/ranking\\_trend/graph+dbms](https://db-engines.com/en/ranking_trend/graph+dbms)

[5] Tutorial para empezar a usar Cypher. Fecha de última consulta: 01-09-2021 [https://neo4j.com/developer/cypher/intro-cyphe](https://neo4j.com/developer/cypher/intro-cypher/)

[6] Claúsula WHERE del manual de cypher Fecha de última consulta: 06-09-2021 <https://neo4j.com/docs/cypher-manual/current/clauses/where/>

[7] Claúsula MATCH del manual de cypher Fecha de última consulta: 06-09-2021 [https://neo4j.com/docs/cypher-manual/current/clauses/match/](https://neo4j.com/docs/cypher-manual/current/clauses/where/)